### The Launch of Graphite 1.0-ish

aka the cage match between 0.9.x and 0.10.0

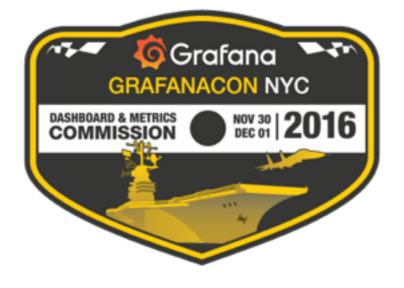

### what is graphite?

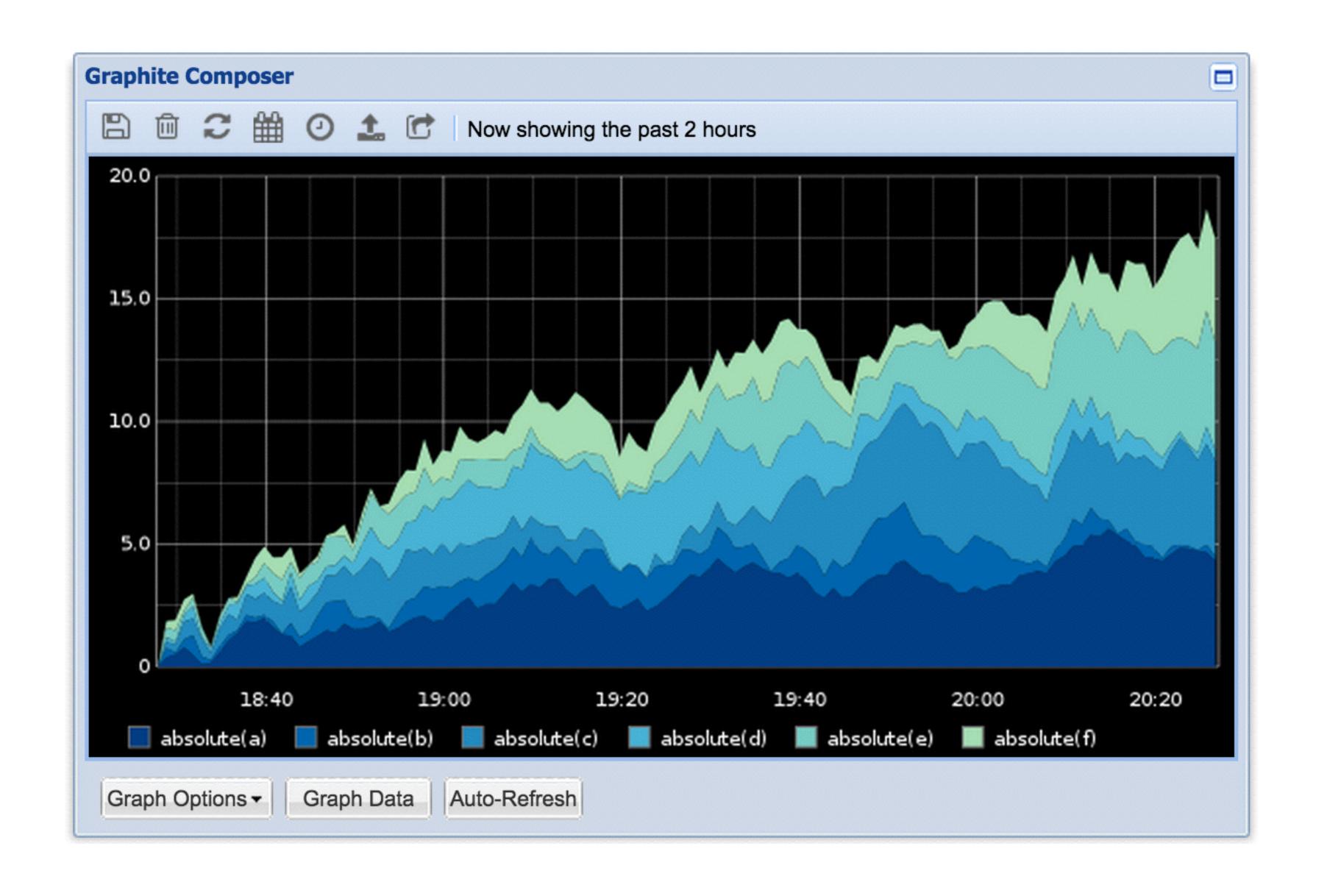

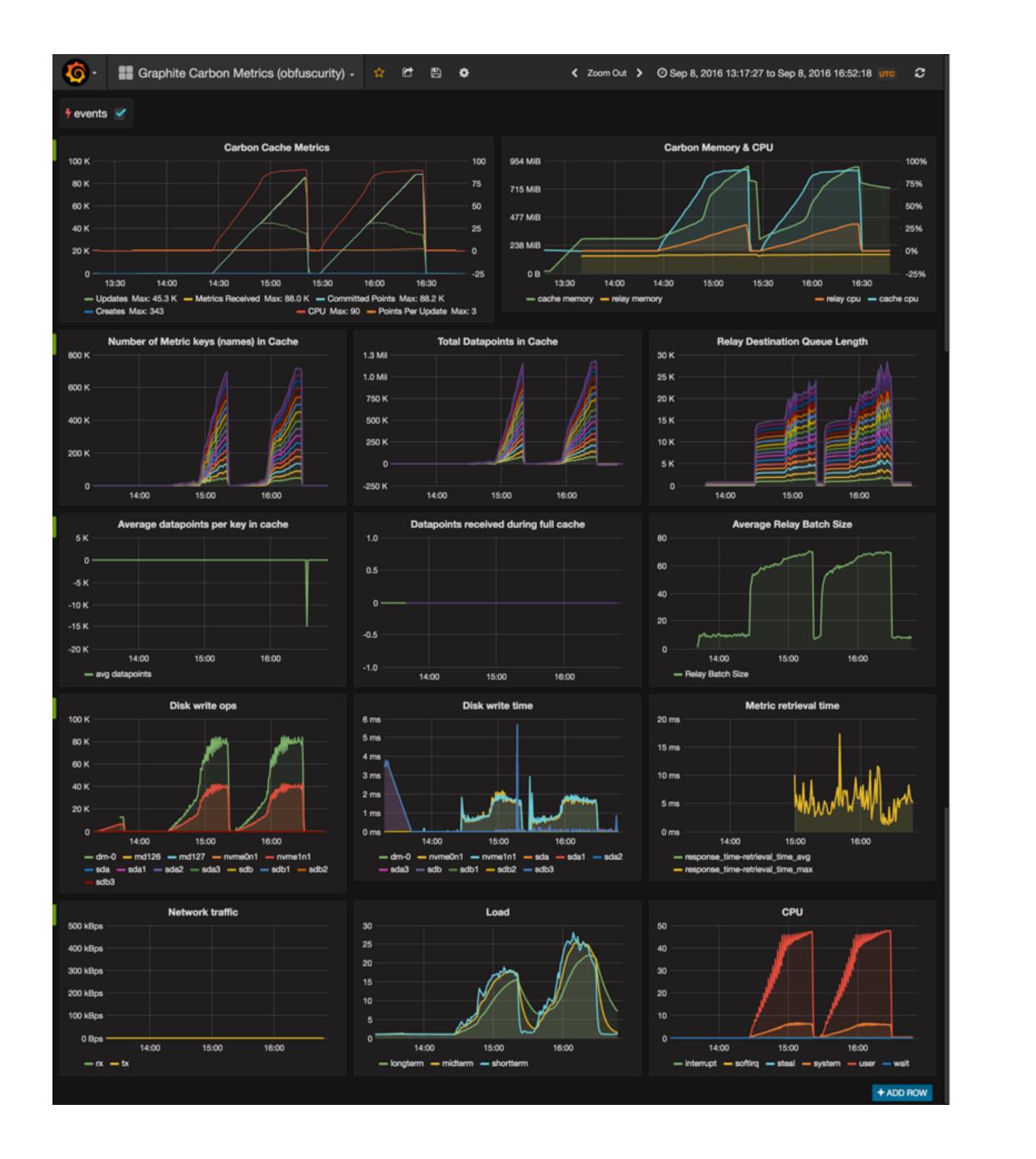

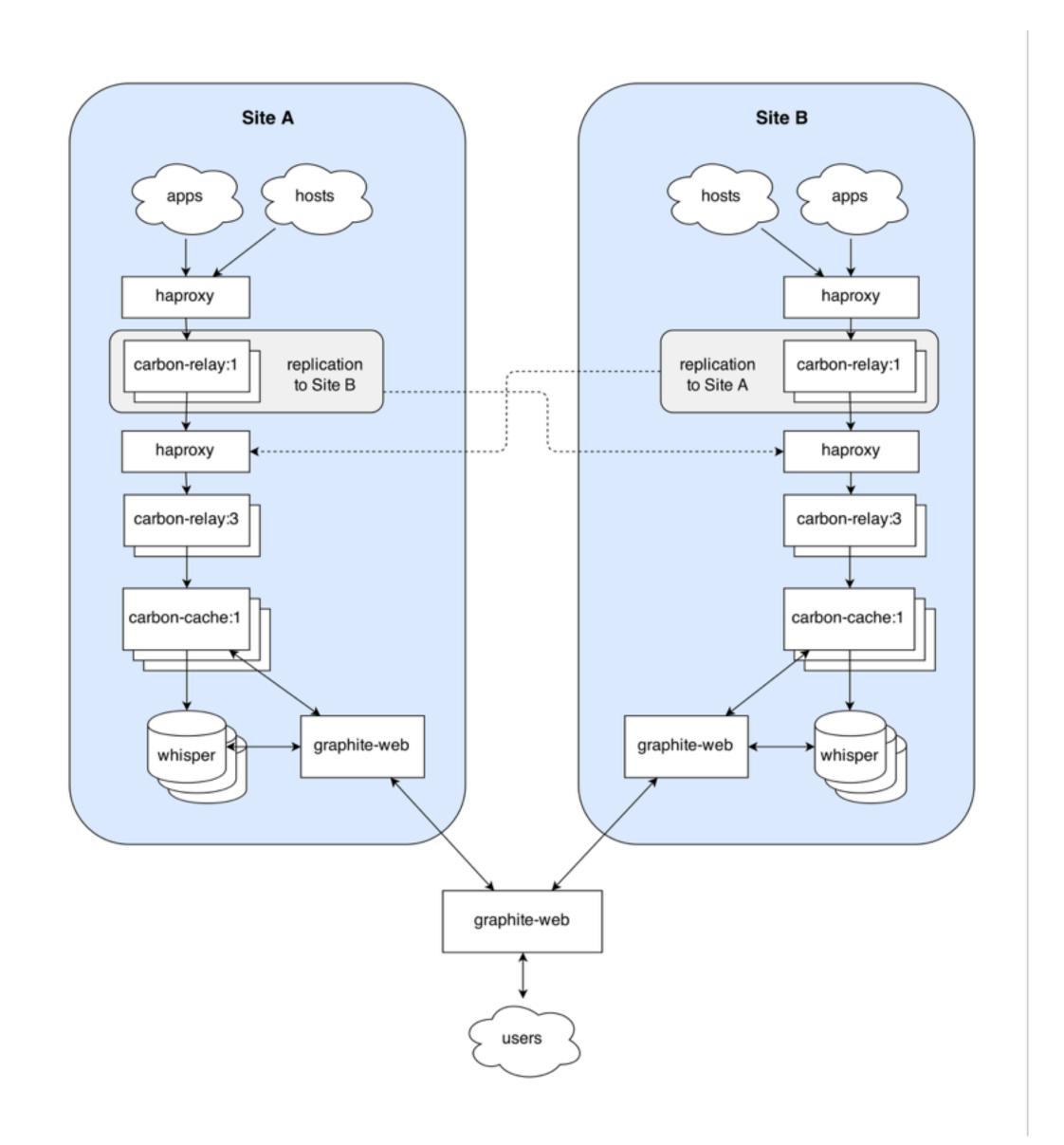

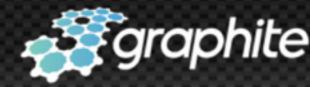

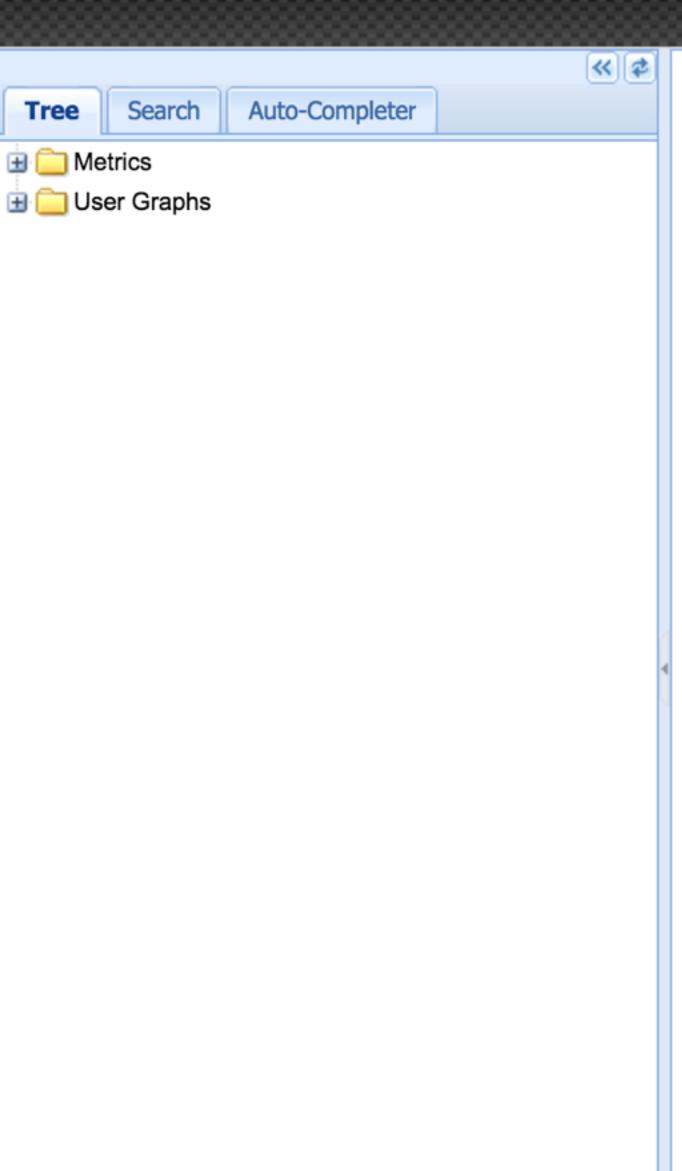

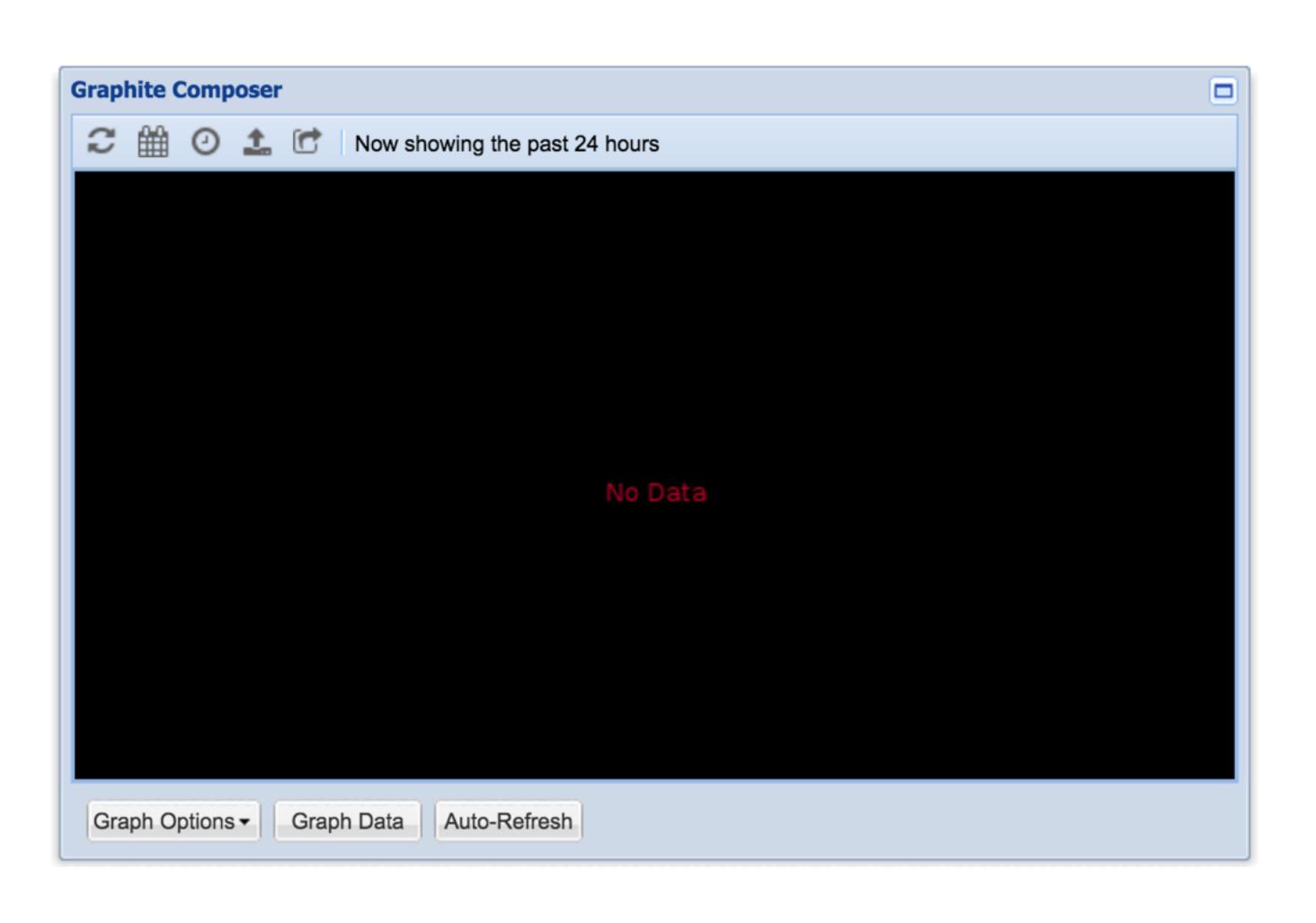

### how did we get here?

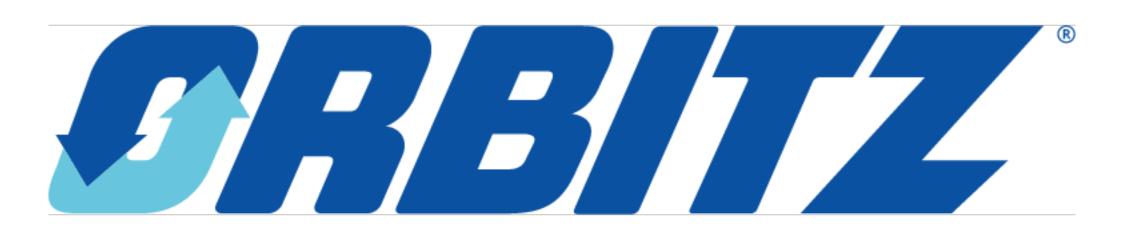

### http://www.aosabook.org/en/graphite.html

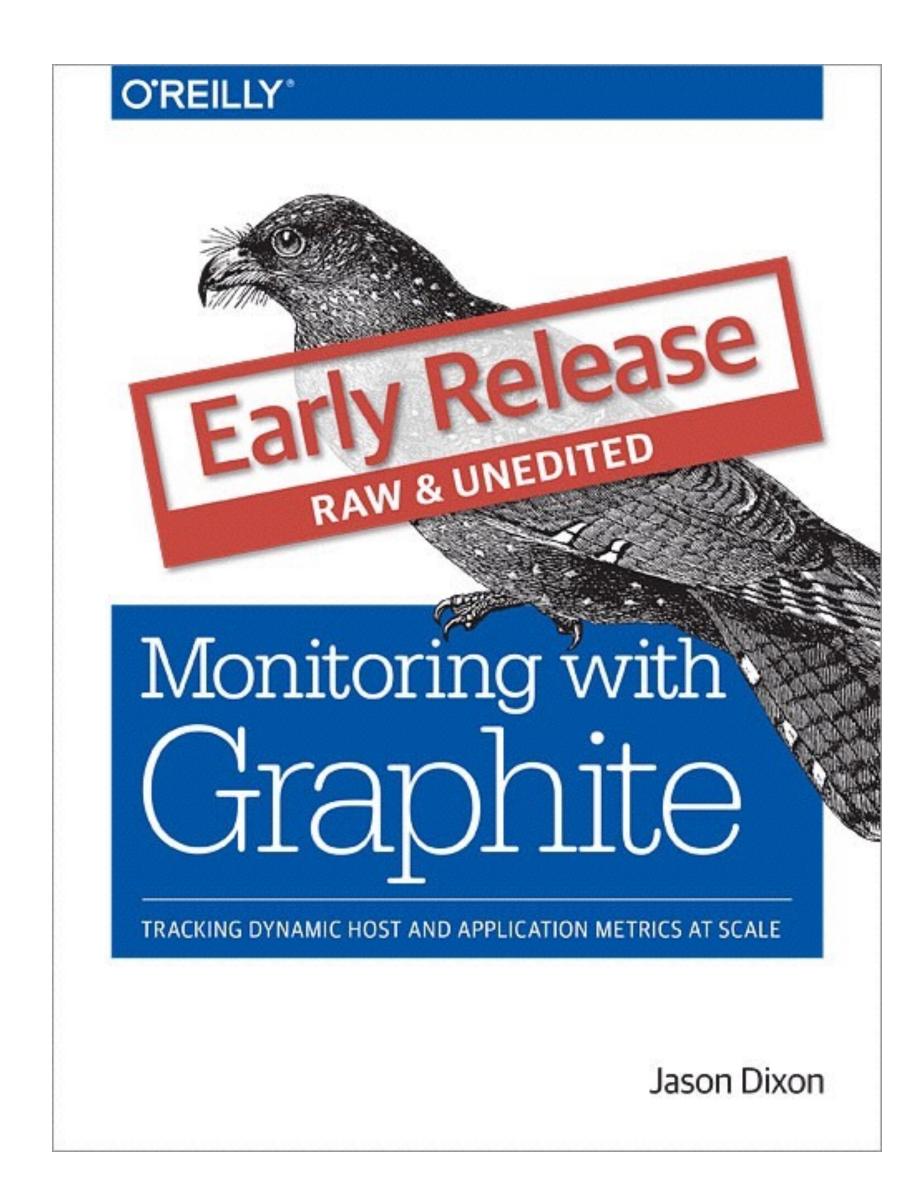

## the changing tsdb landscape

### the not-so-secret secret about tsdb's

the future now of graphite

#### not 0.9.x

#### but I love 0.9.x

ok, so what now?

### live demo

### highlights

### pluggable storage finders

- standard (whisper, rrd)
- ceres
- Cyanite (external, Cassandra-based)
- KairosDB (external)
- OpenTSDB (external)
- < your custom finder here >

## pluggable carbon protocols

### zomg so much test coverage special thanks to @brutasse @cbowman0

# improved brace expansion and globstar support

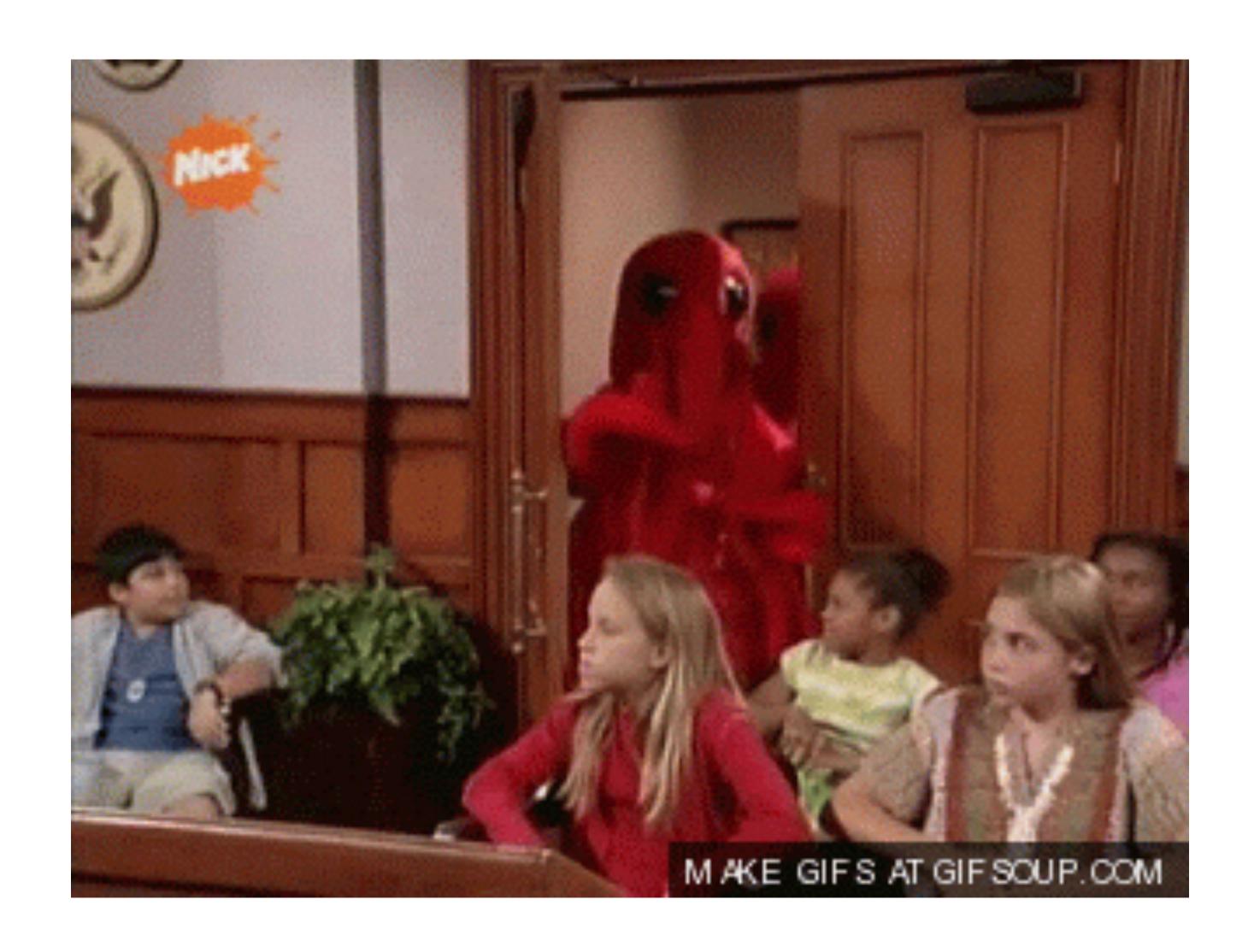

improved unicode, timezone, and special char support throughout

### updated requirements

- Python 2.7
- Django 1.9 (graphite-web)
- Twisted 13.2+ (carbon)

#### new (optional) components

- Carbonate (rebalancing suite)
- Ceres (experimental tsdb)

### zomg new functions

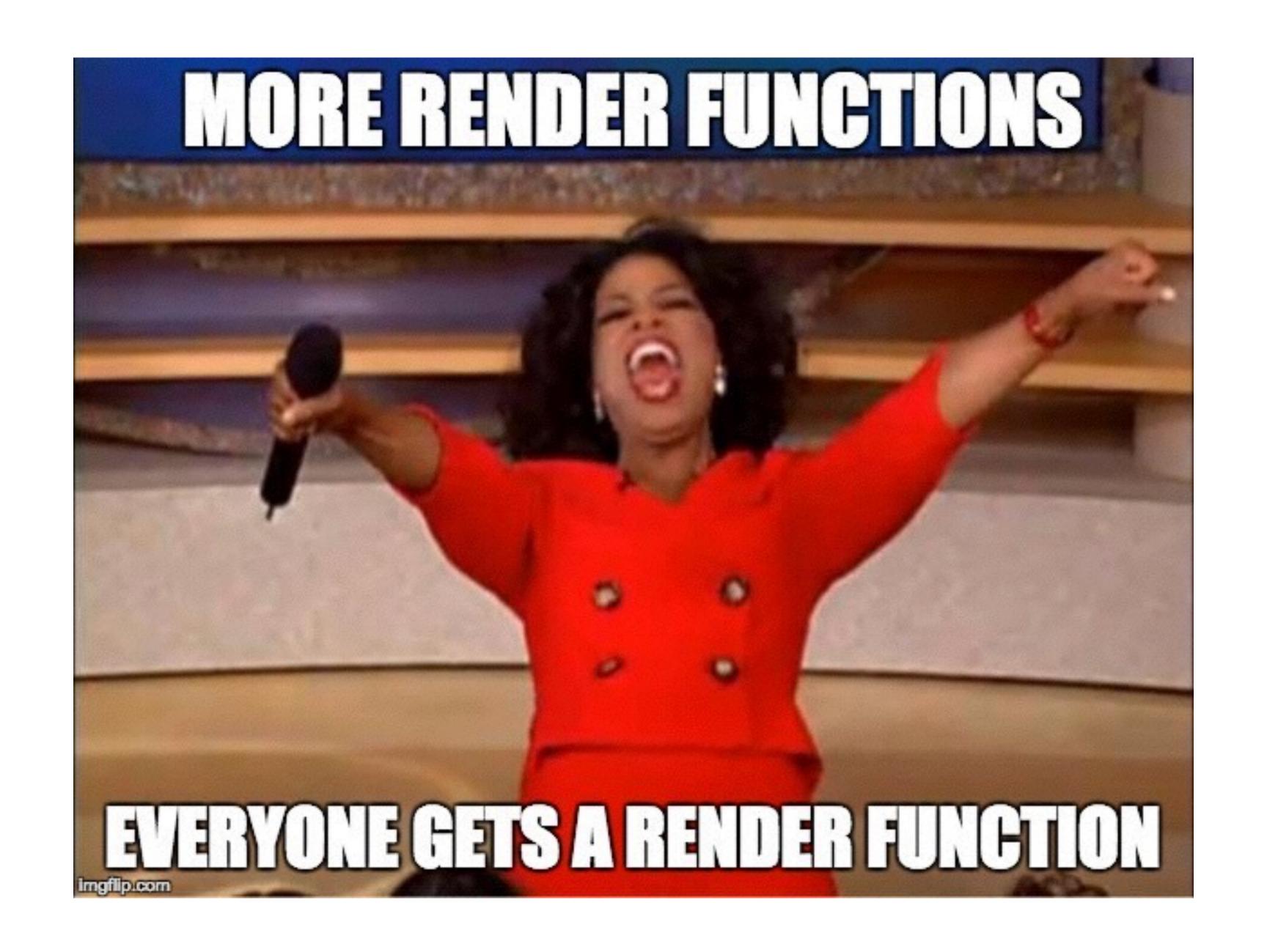

### aggregateLine

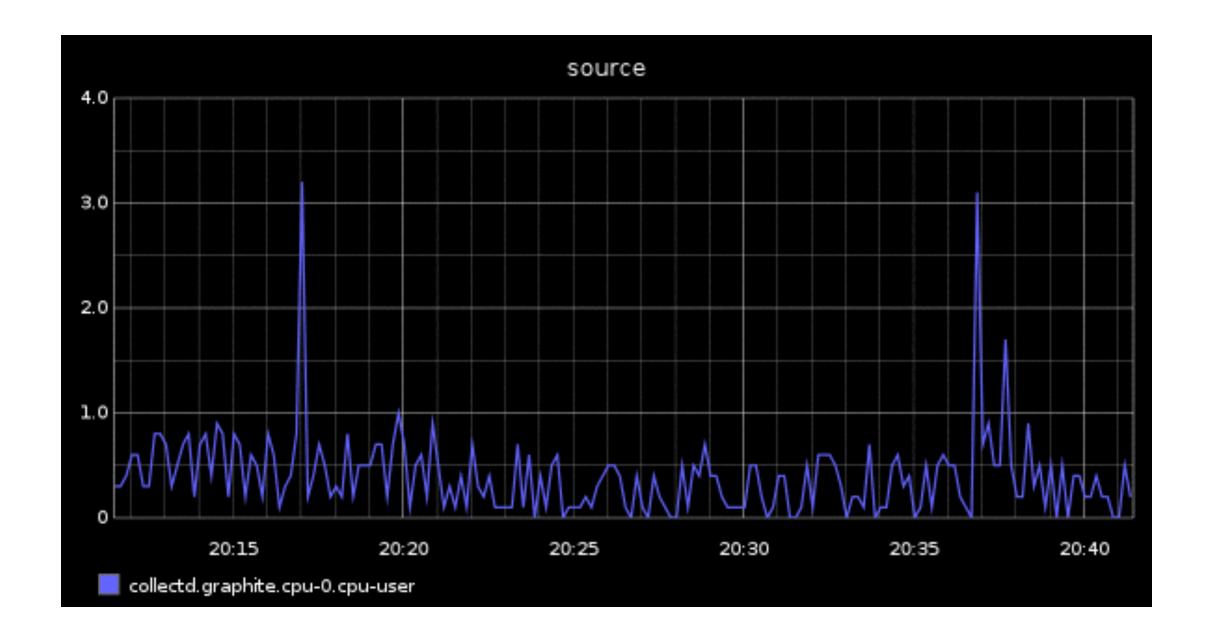

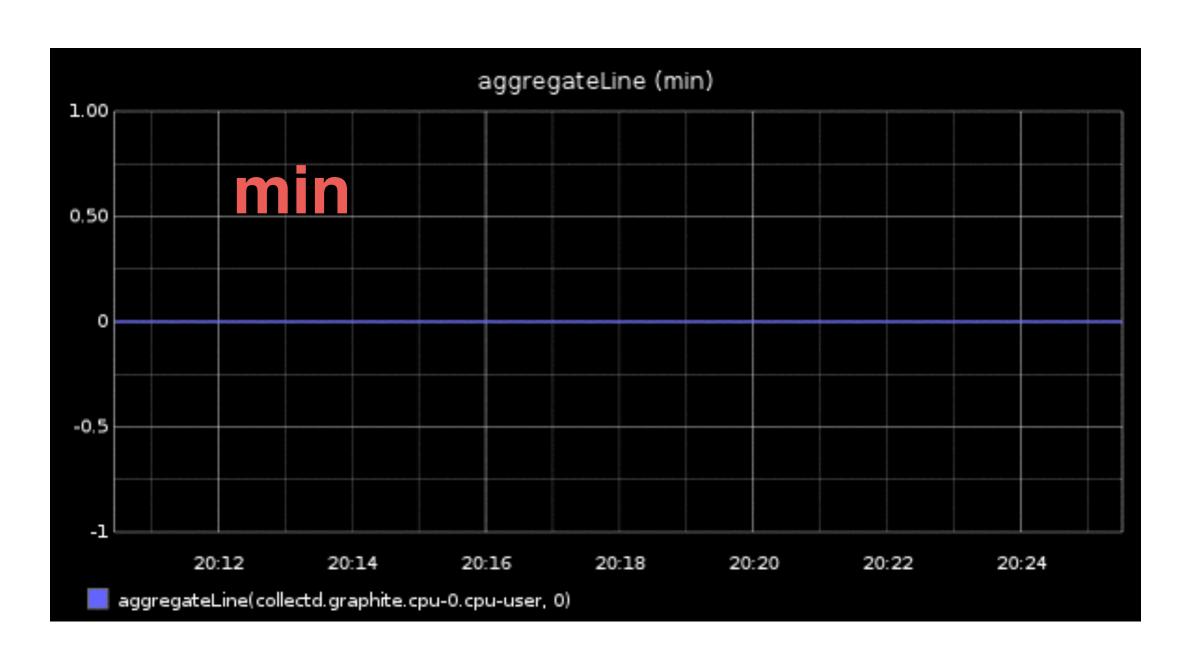

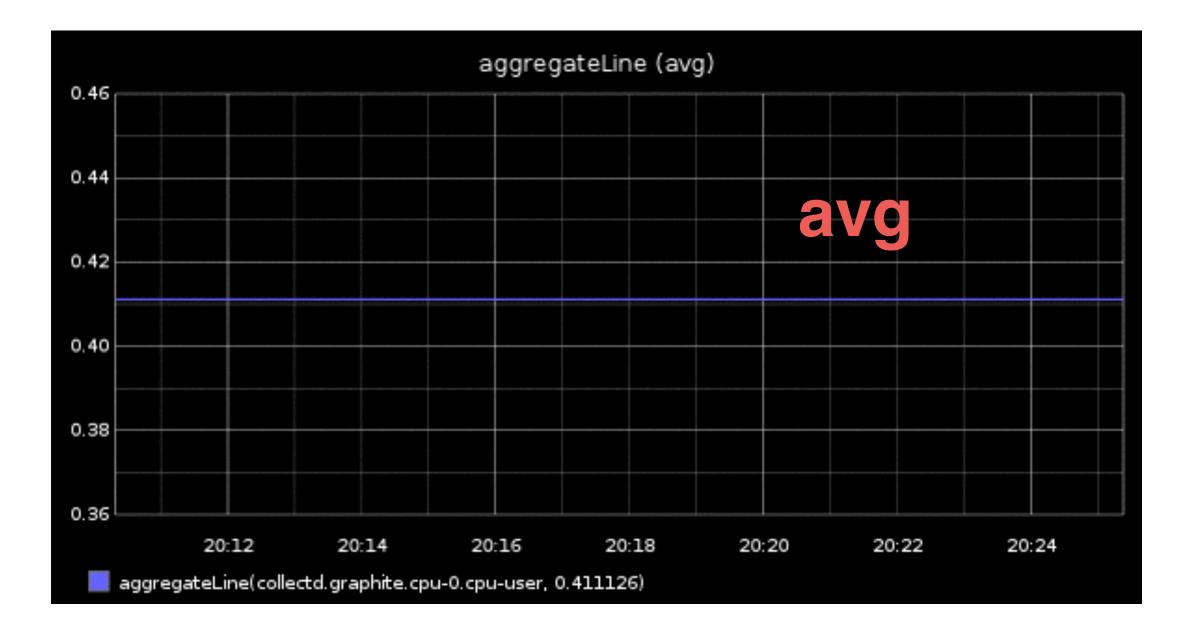

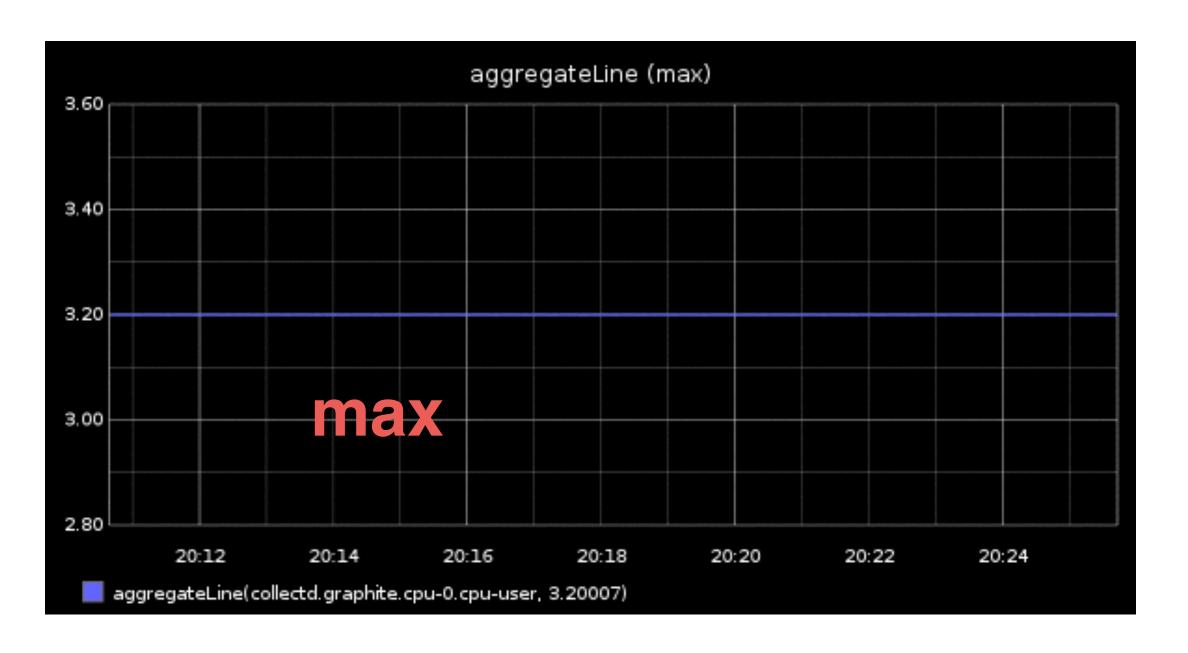

### applyByNode

i tried i really did but you should just go read the applyByNode function docs because omg i can't even

#### averageOutsidePercentile

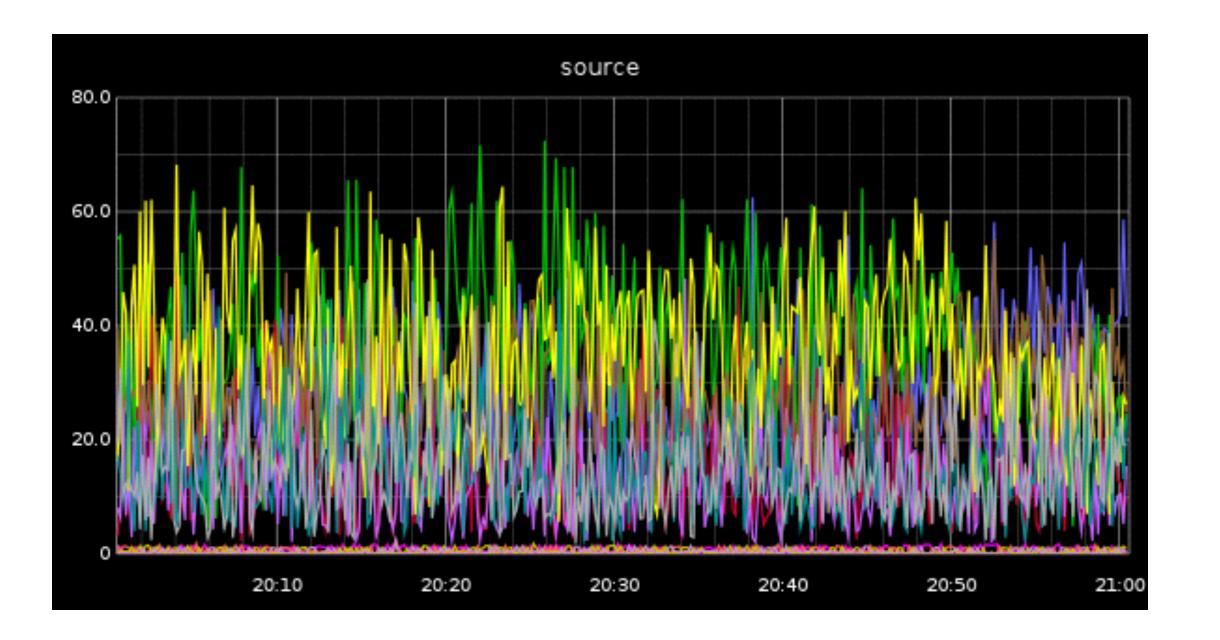

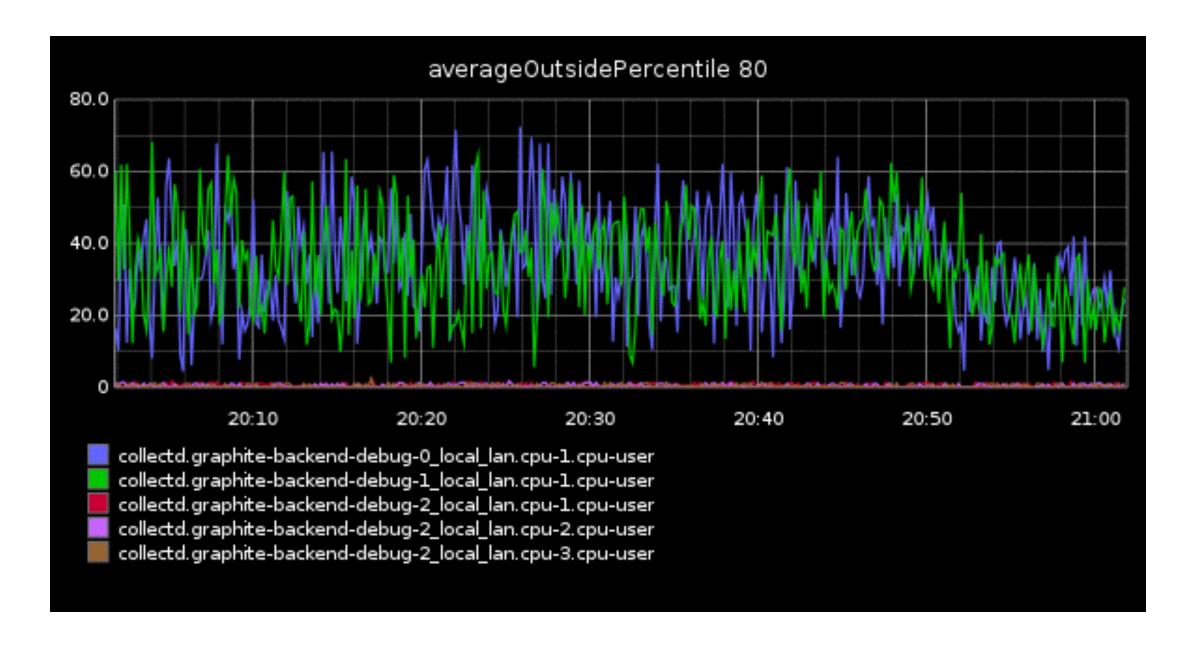

### delay

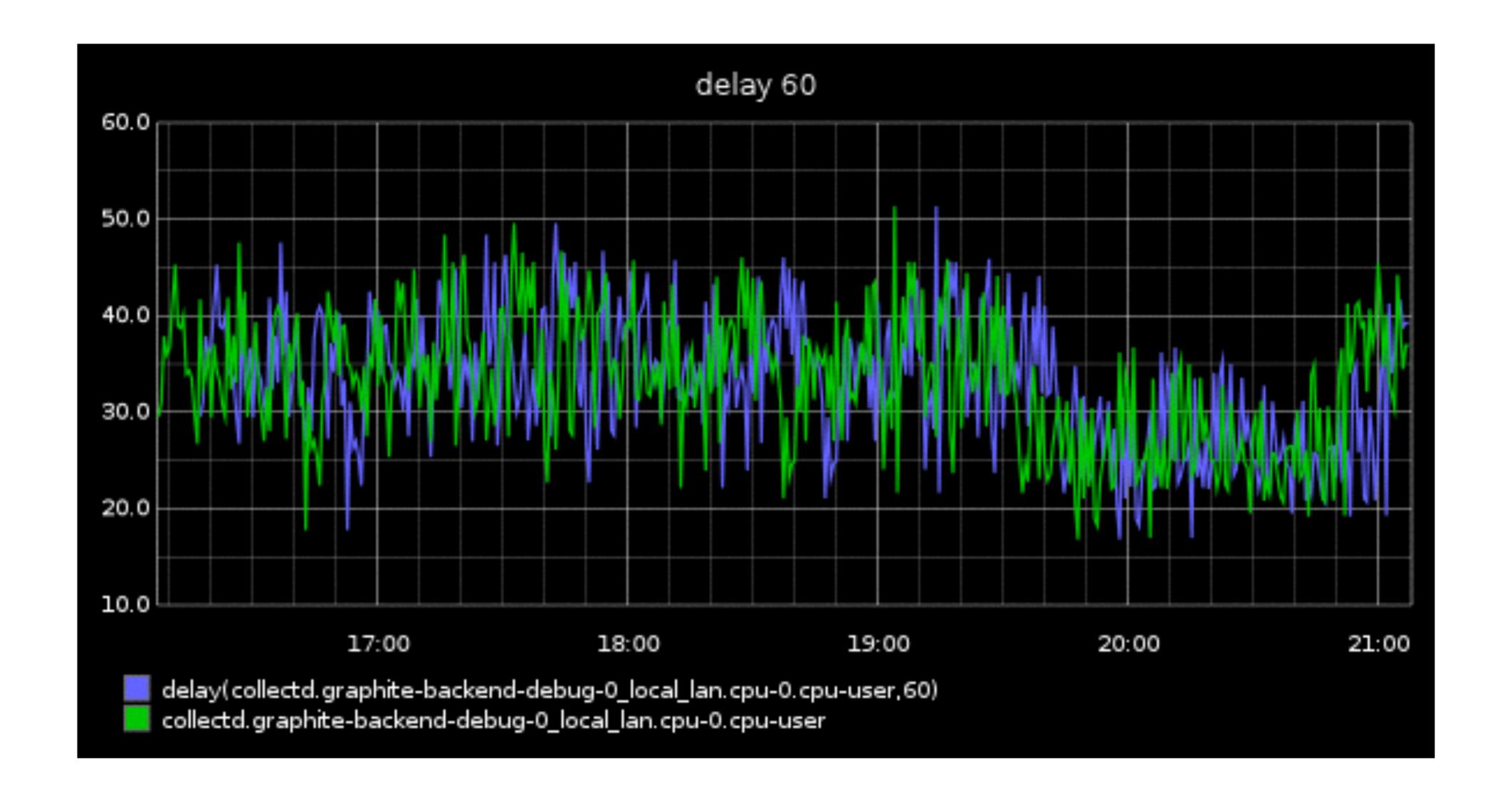

#### fallbackSeries

### grep

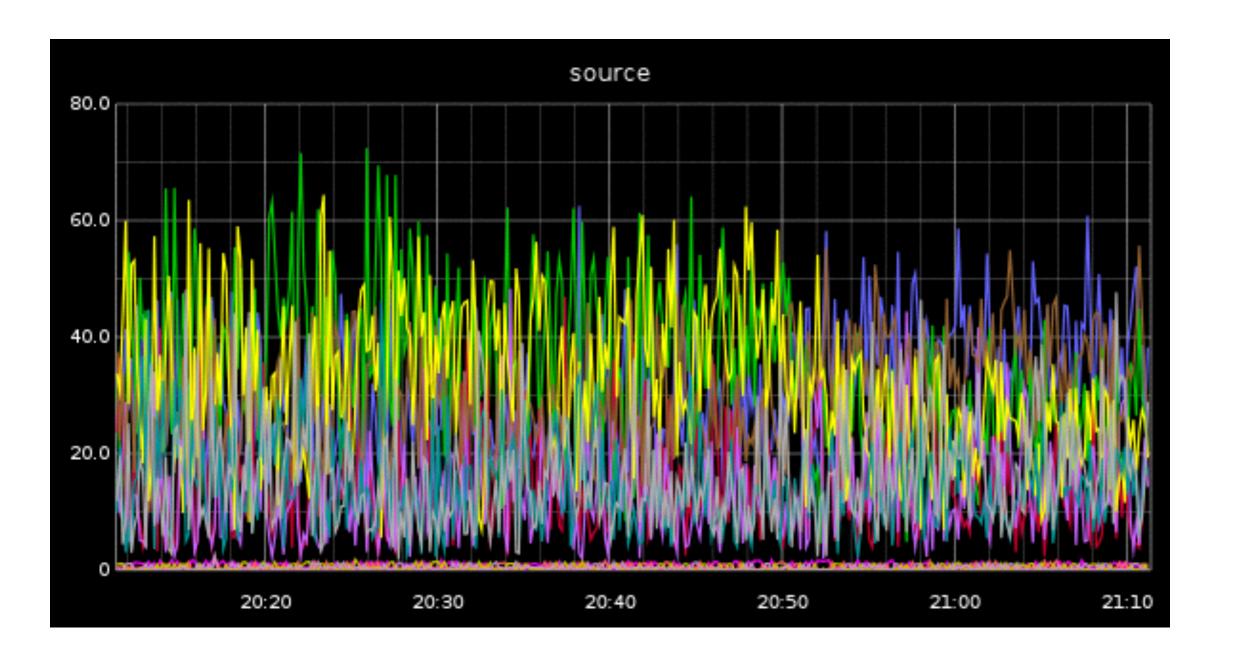

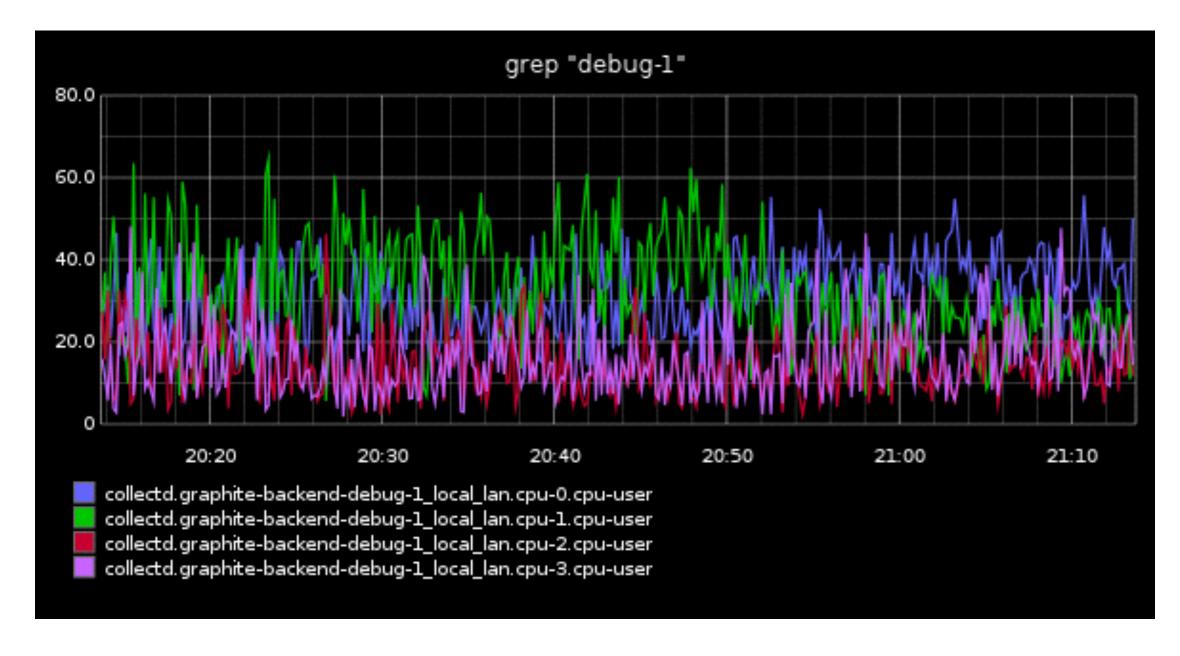

## groupByNodes

## integralByInterval

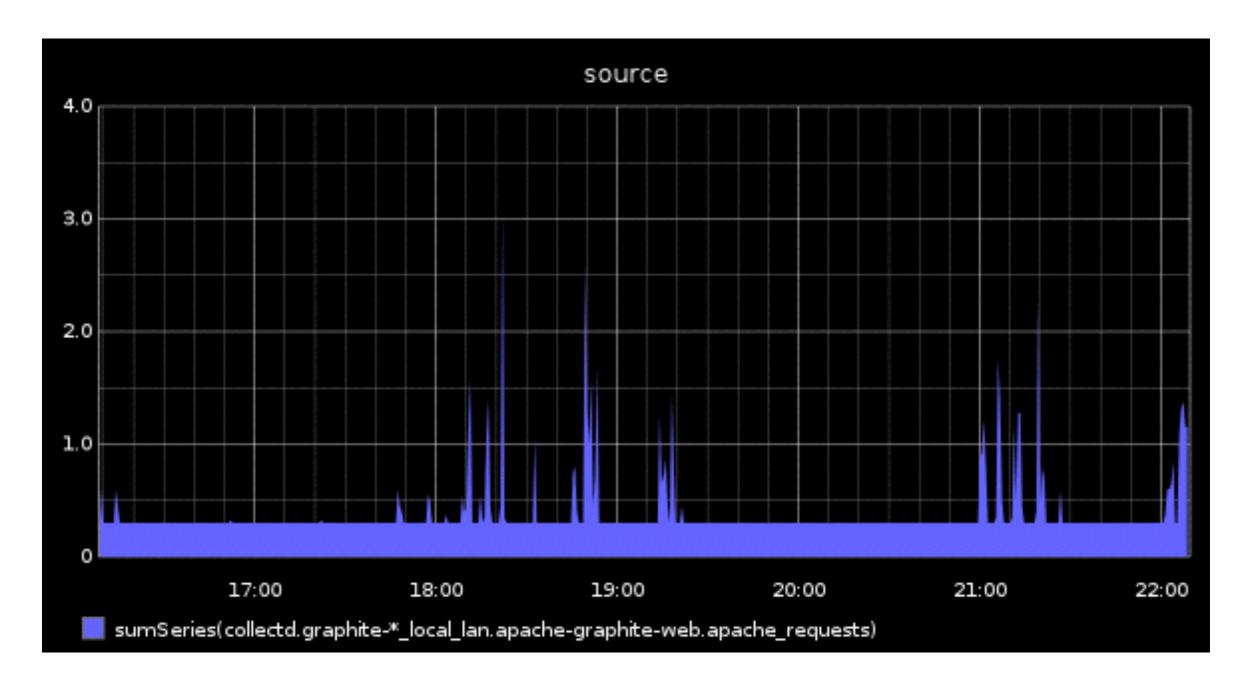

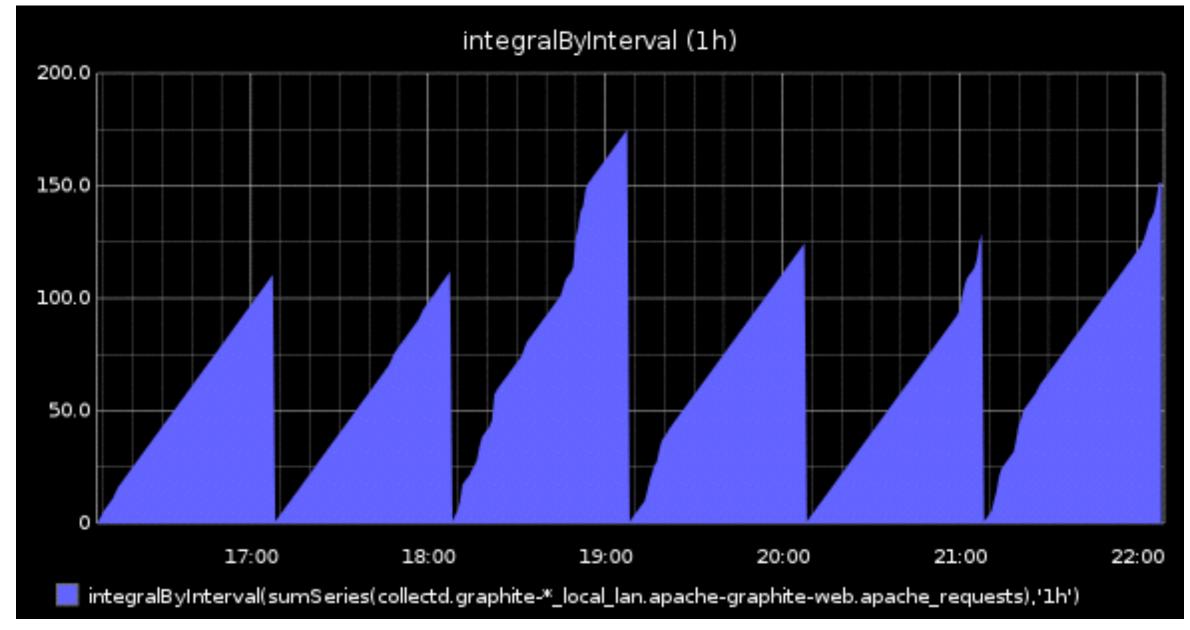

## interpolate

sorta behaves like
lineMode=connected except it
also supports a limit arg for how
many null values to interpolate over

## invert

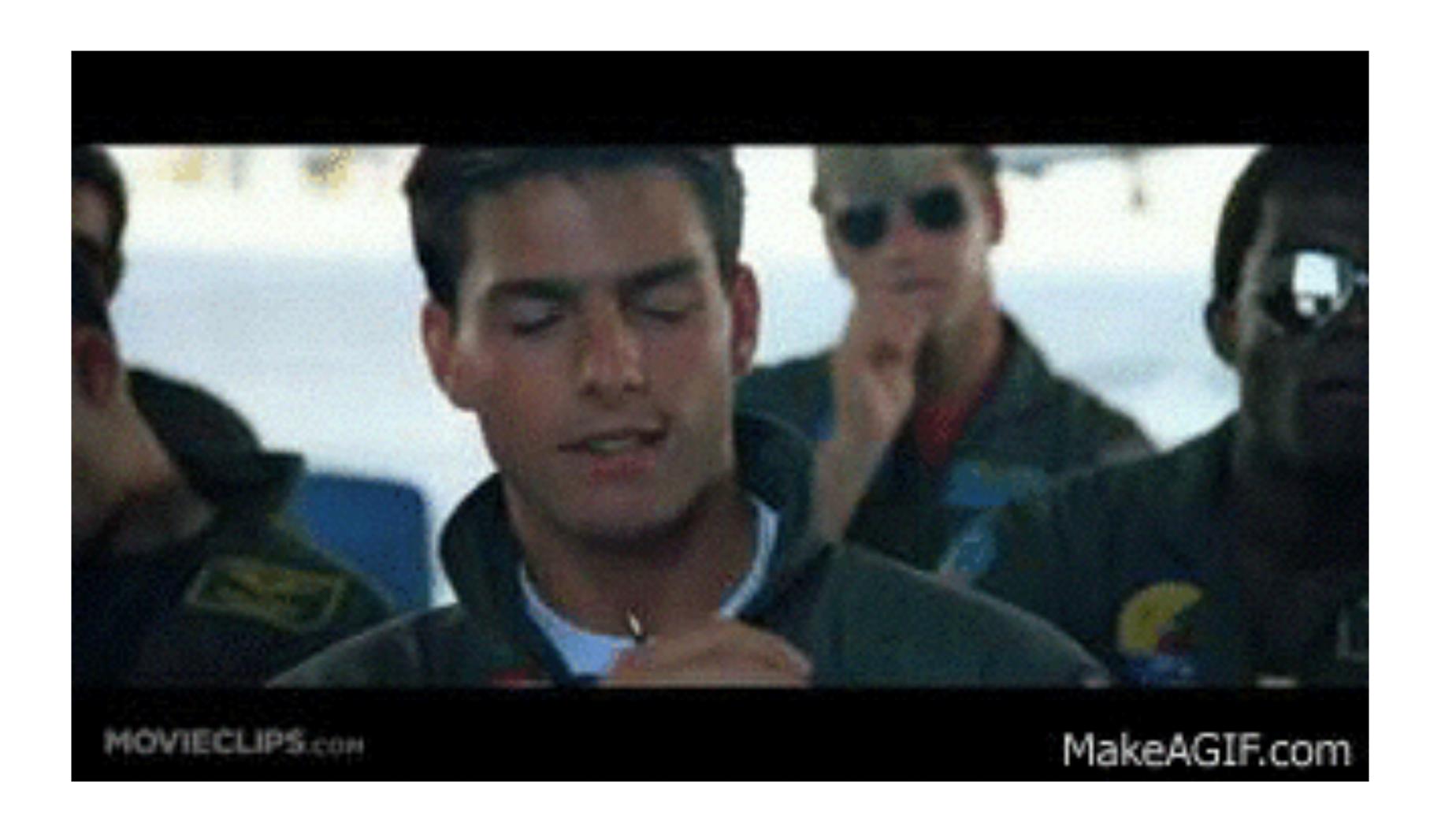

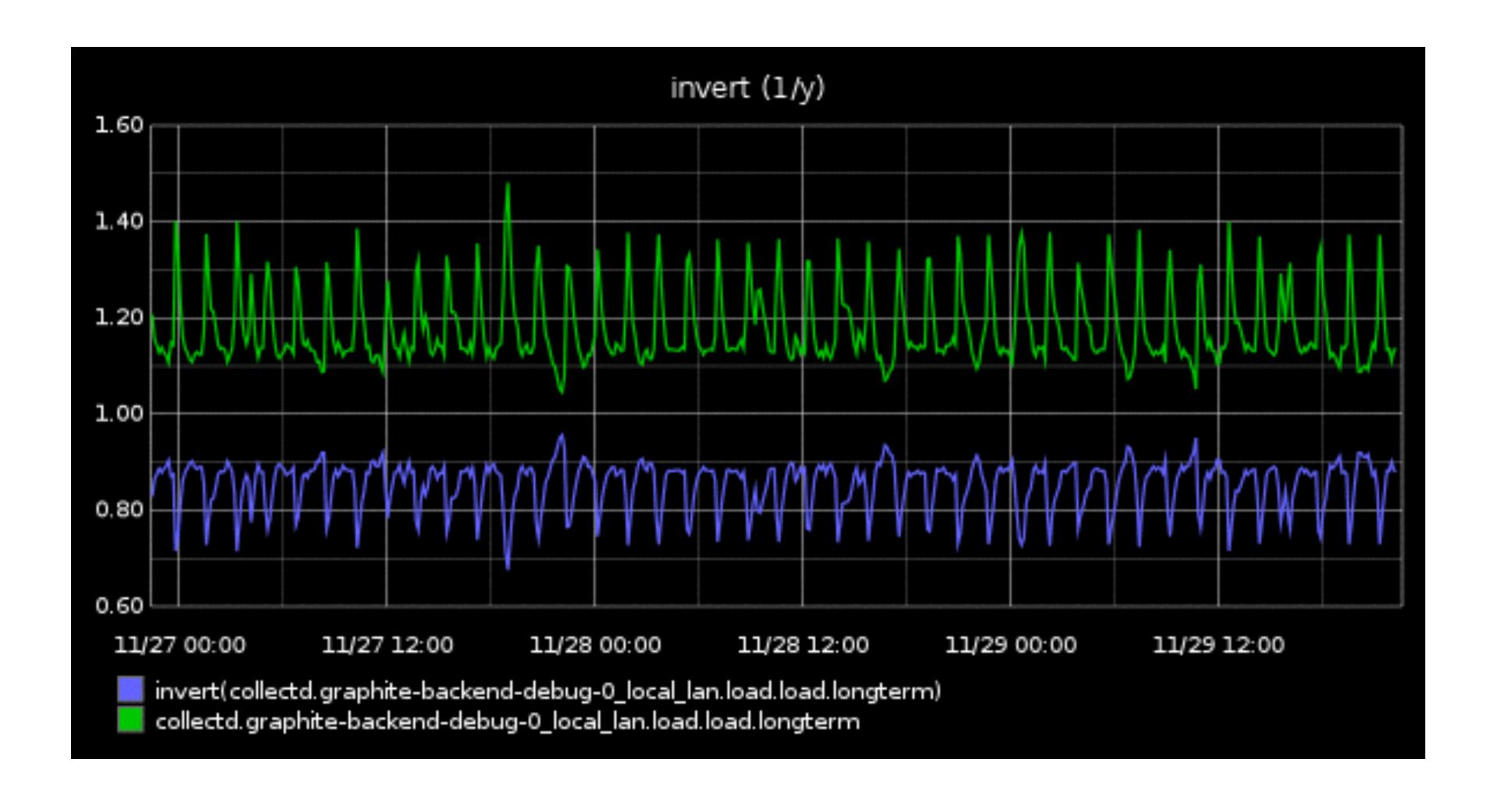

#### isNonNull

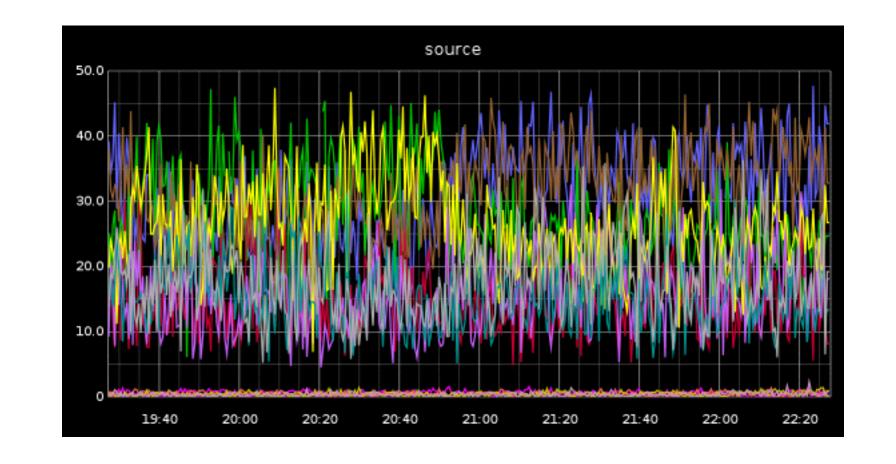

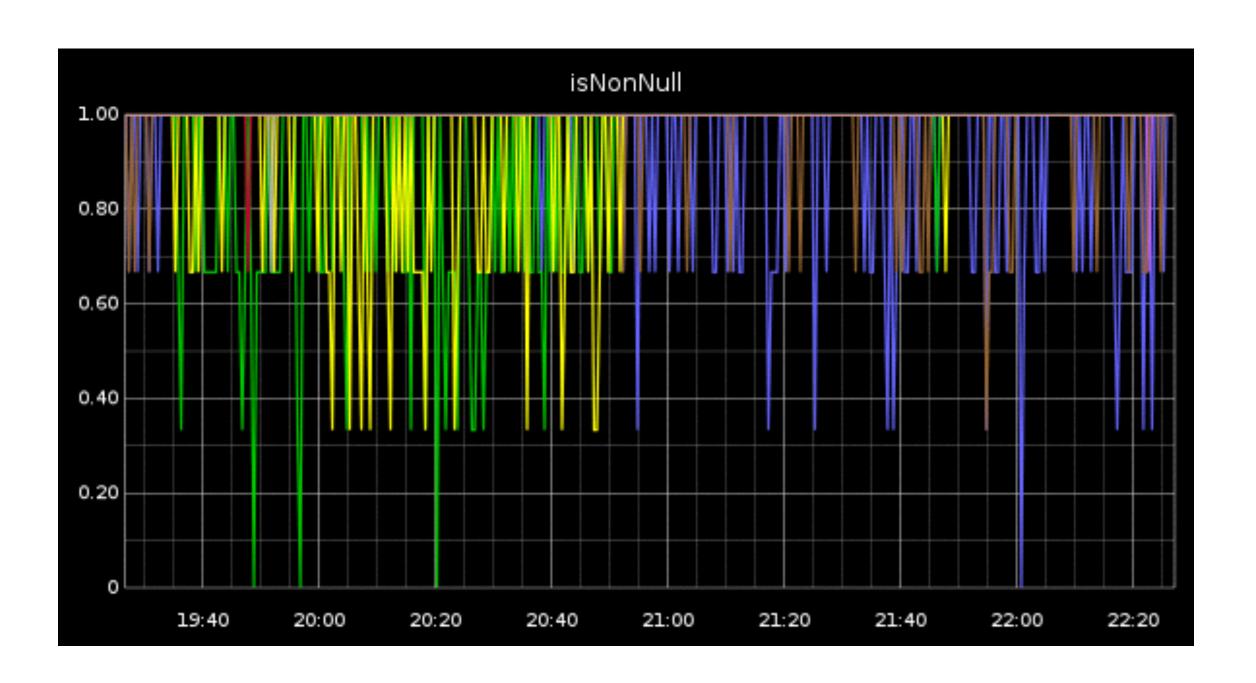

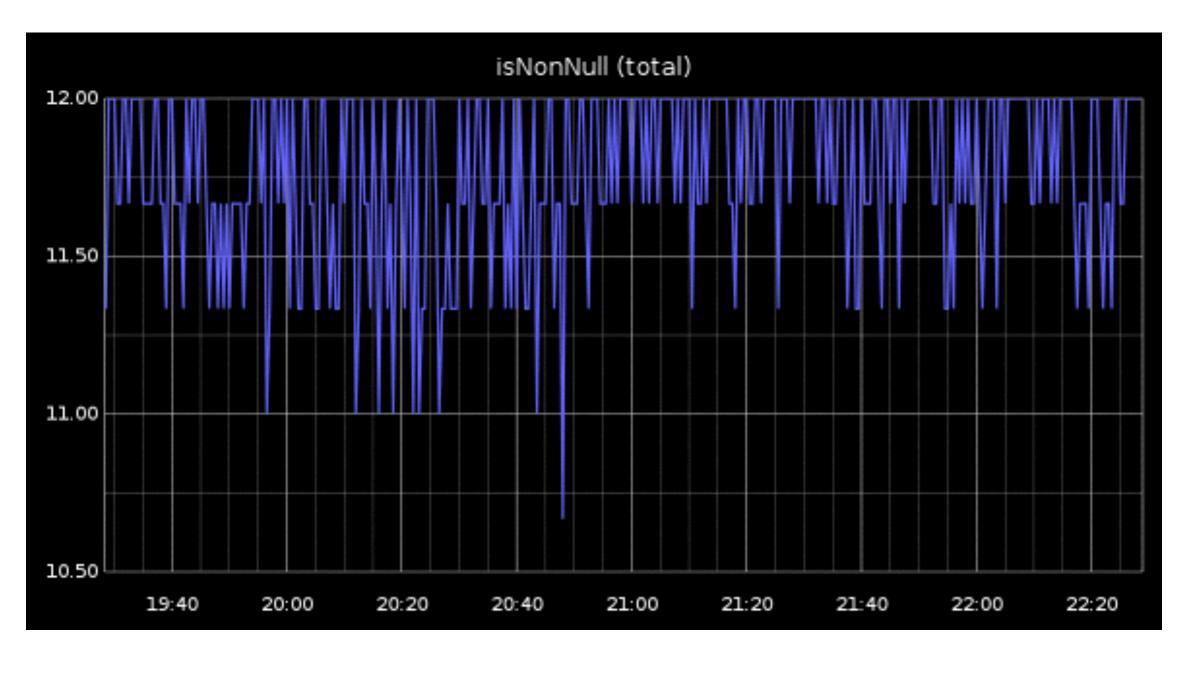

## linearRegression

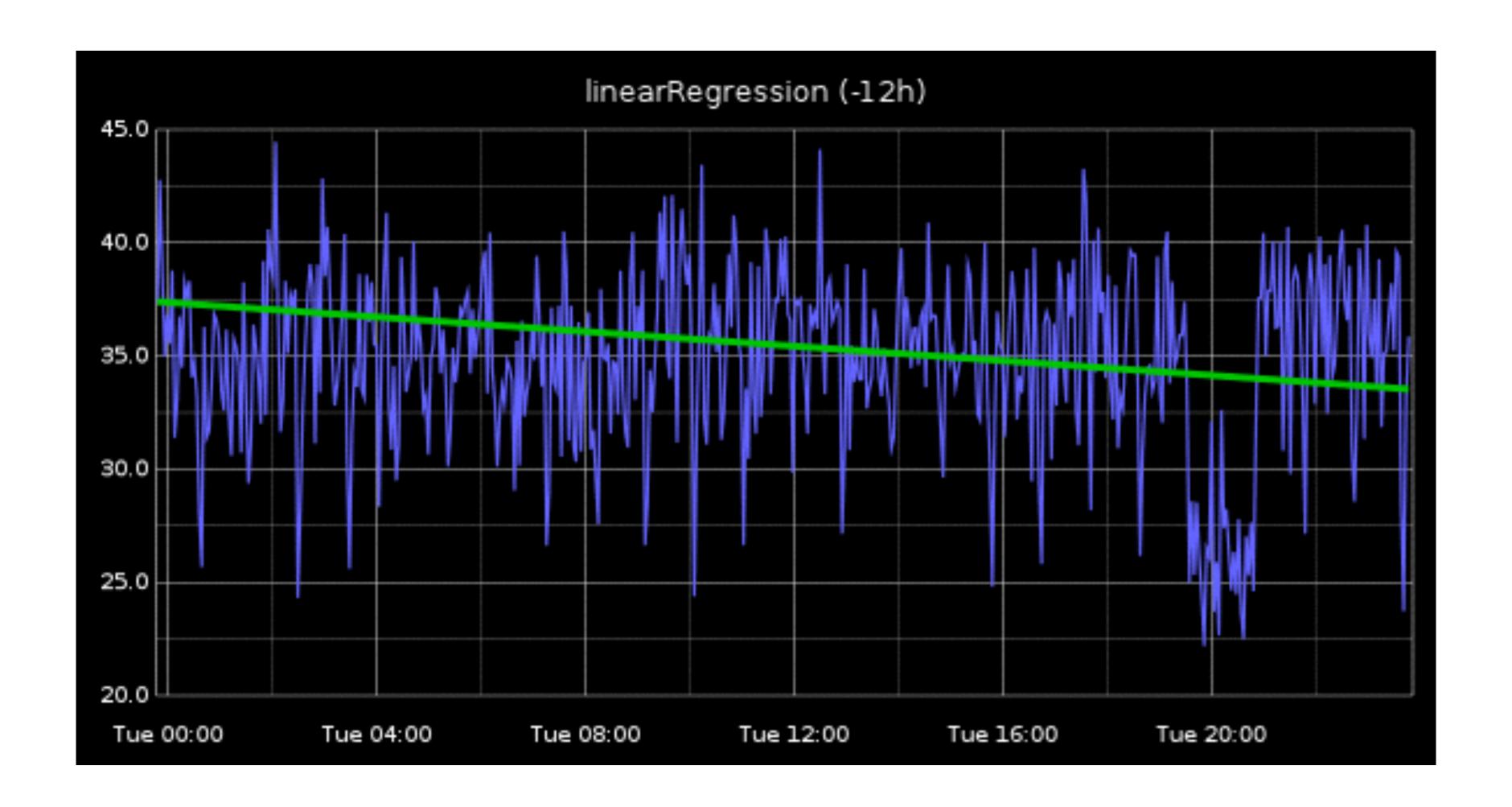

#### linearRegressionAnalysis

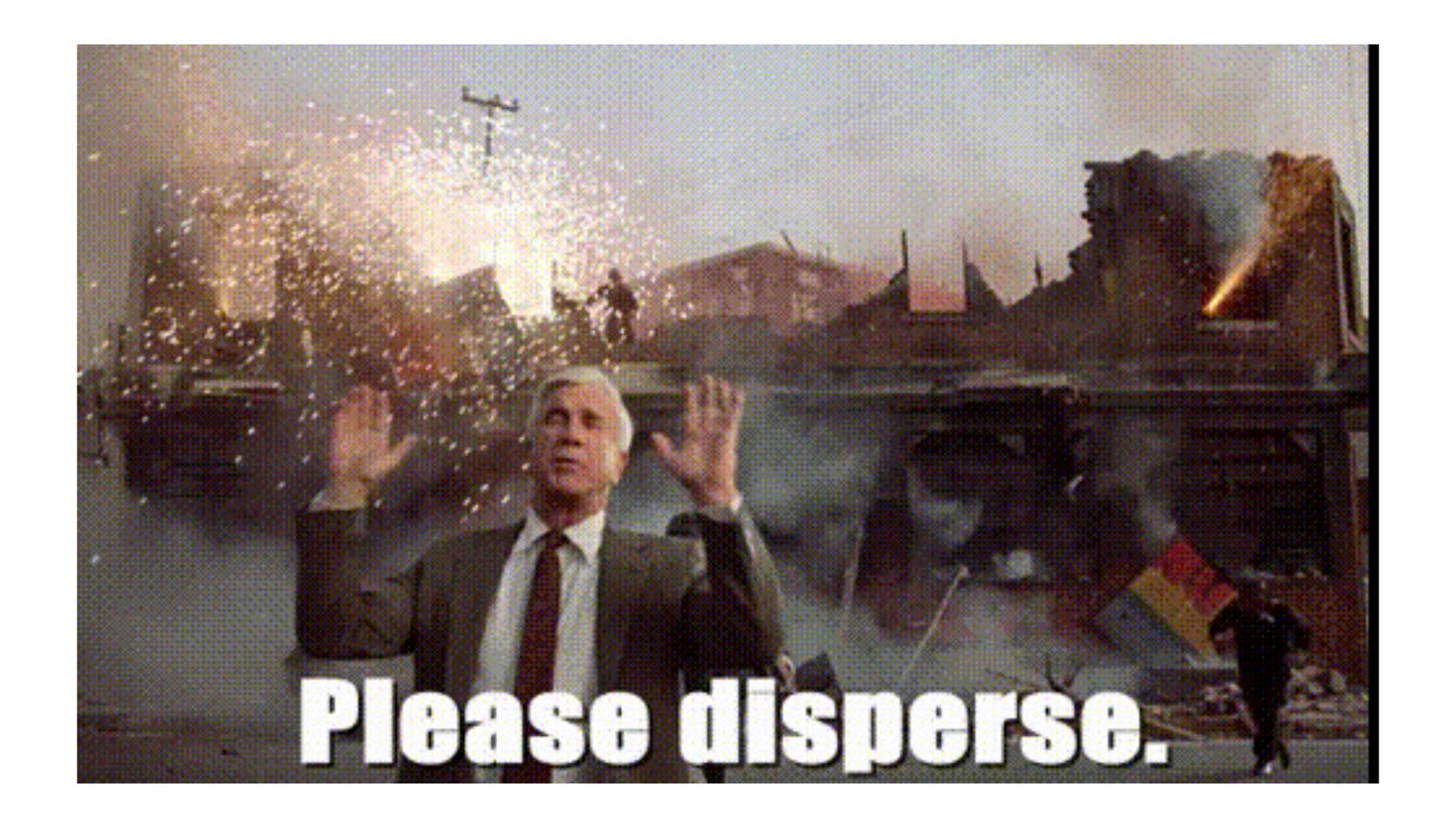

# mapSeries reduceSeries

## map and reduce, nbd (again, rtd)

#### multiplySeriesWithWildcards

just like the other
\*SeriesWithWildcards
functions but more fun,
because multiplication

#### offsetToZero

basically treats the lowest value in a series as the floor and subtracts that from all values in the series

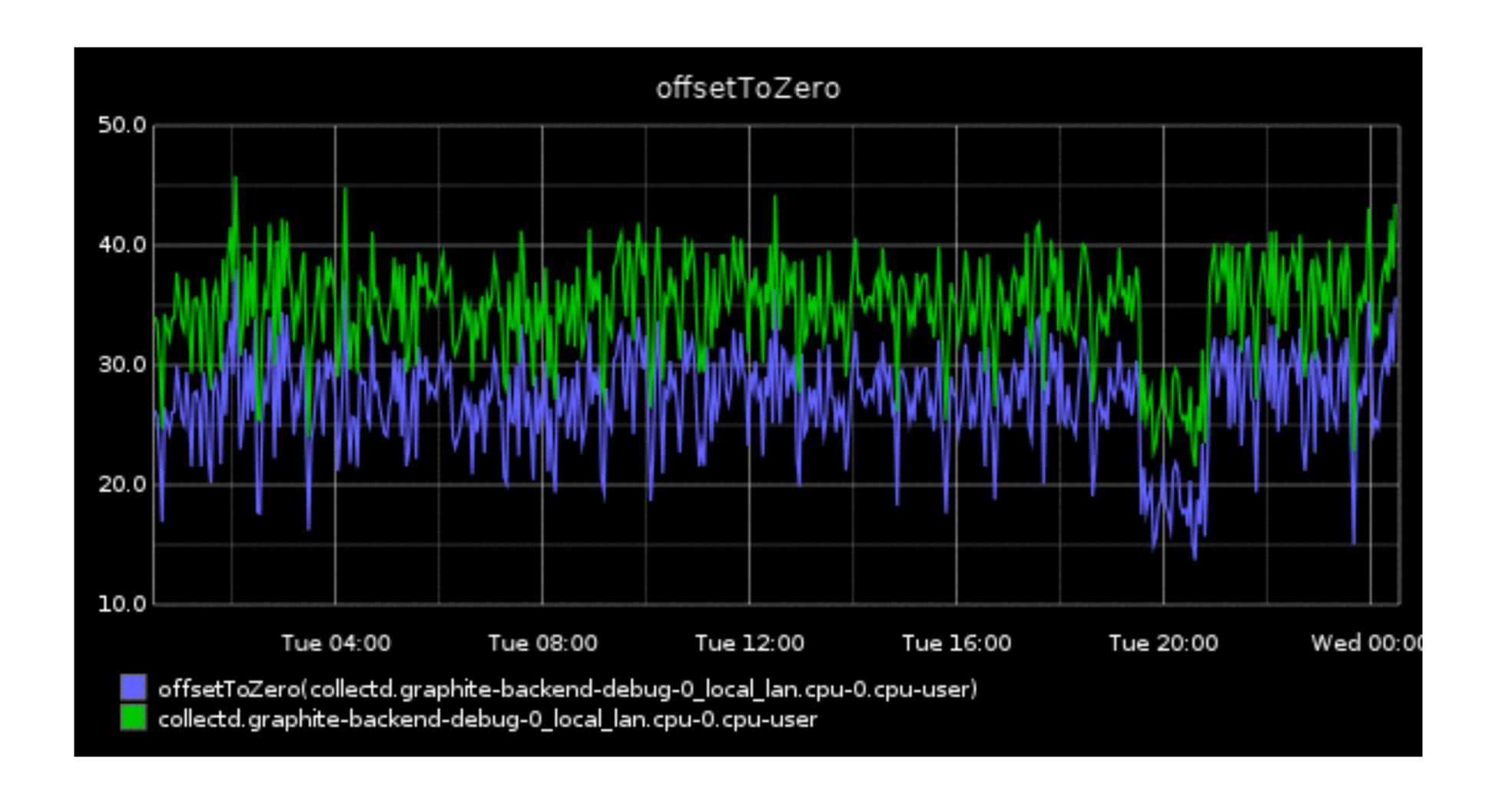

## zomg are we done yet

### POW

```
power(foo.bar, 10)
factor
```

#### removeBetweenPercentile

only render series that have a value outside the Nth percentile of all values within an interval

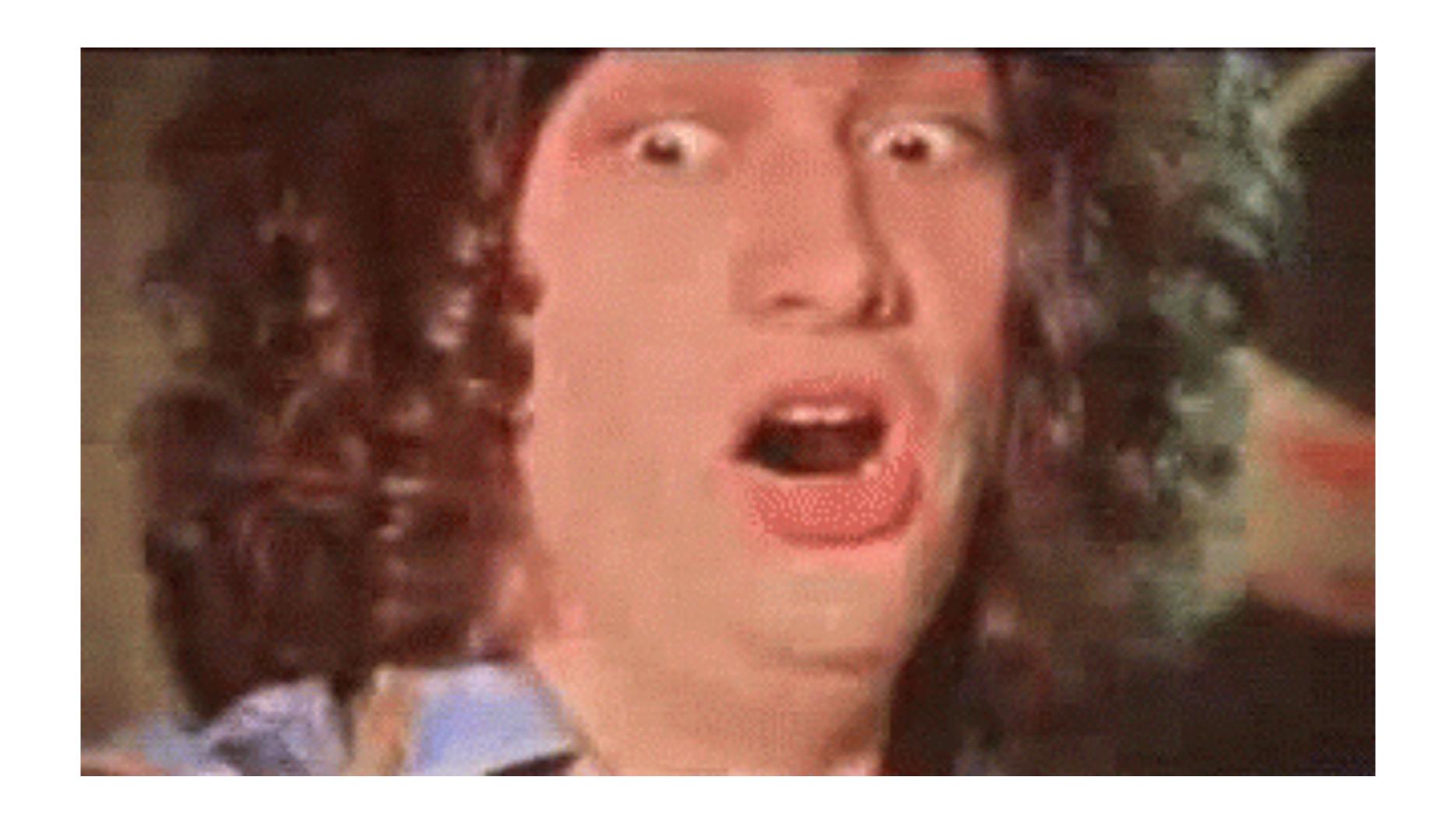

## removeEmptySeries

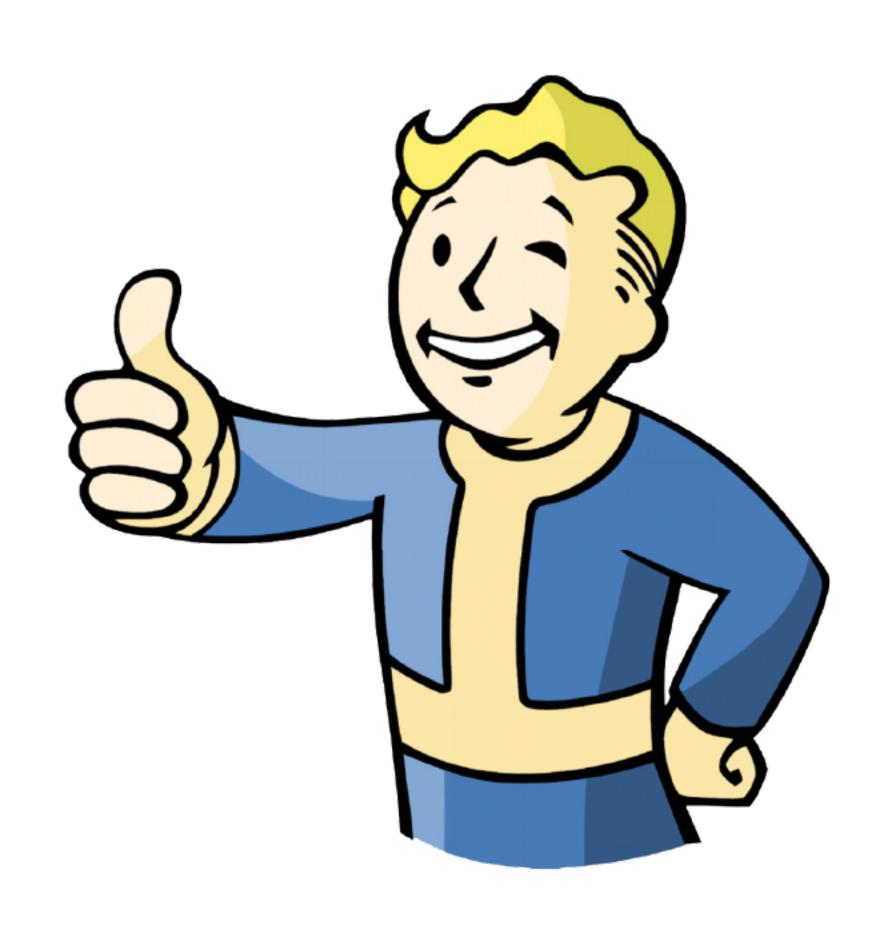

## sortByTotal

# sort series by the sum of their total values

#### squareRoot

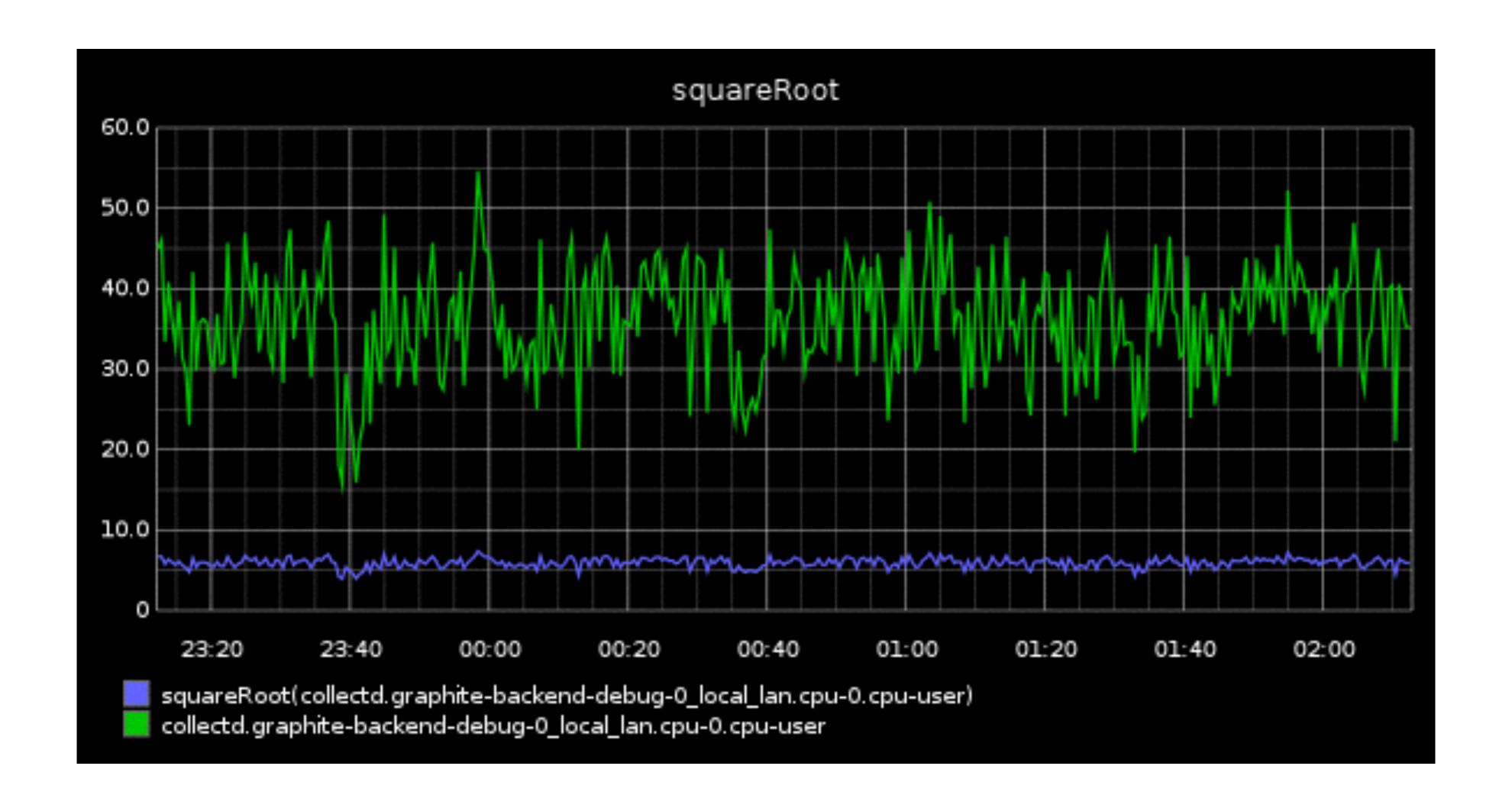

#### timeSlice

used to limit values to a specific set of intervals within the larger time range, e.g. when you're interested in a contiguous span across disparate metrics

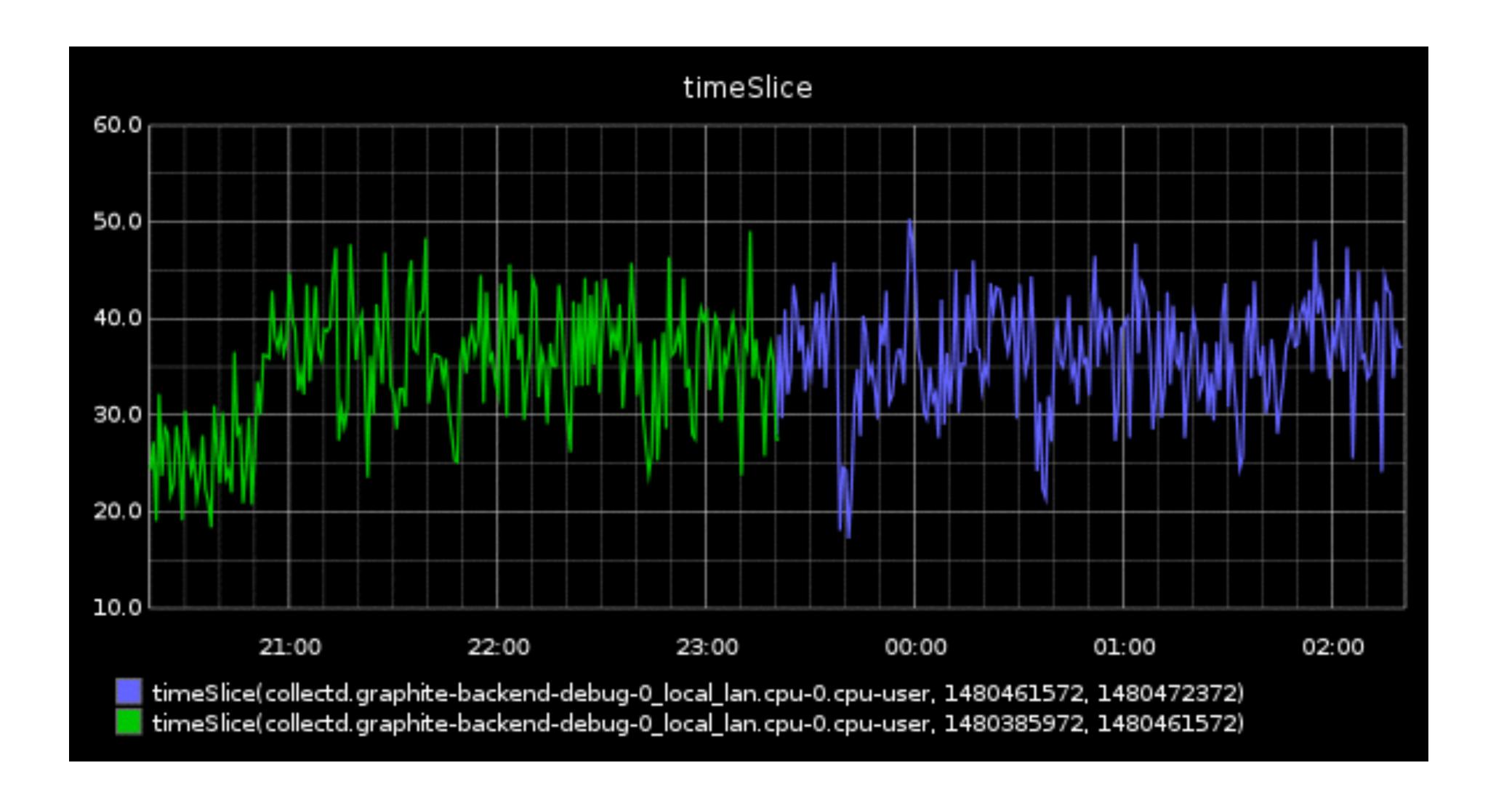

#### verticalLine

verticalLine("-1h")

#### weightedAverage

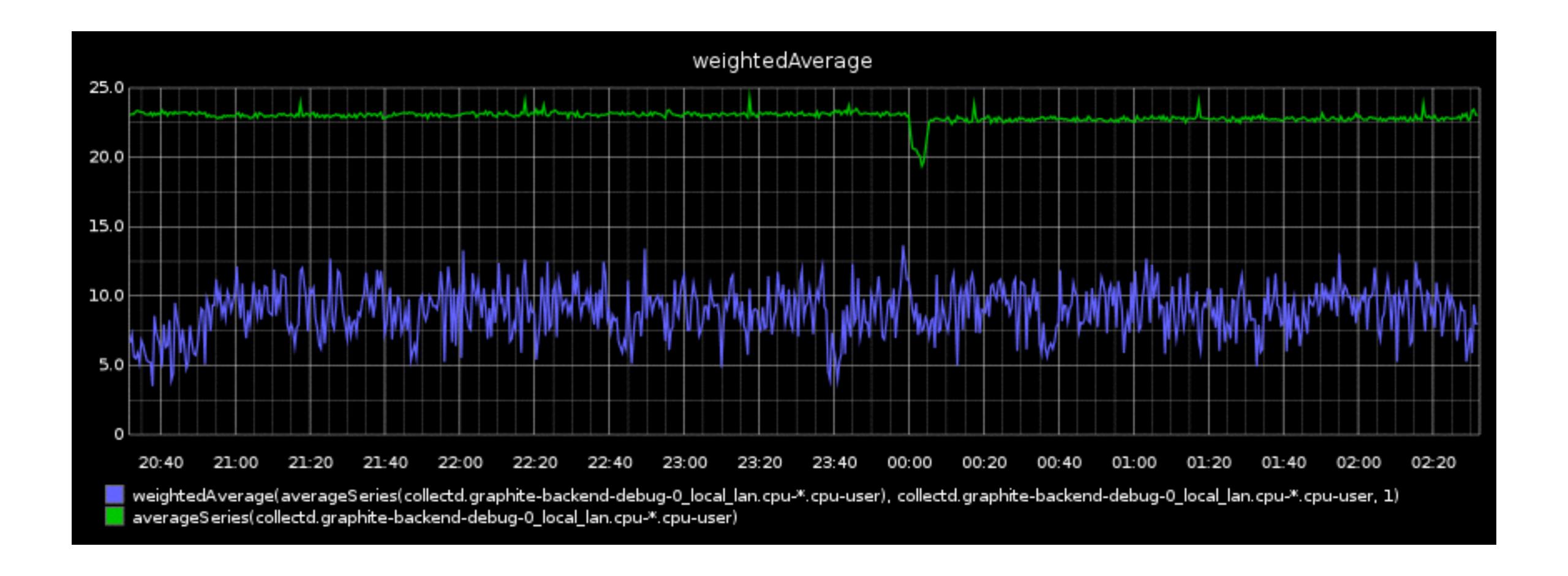

### zomg new display formats

pdf

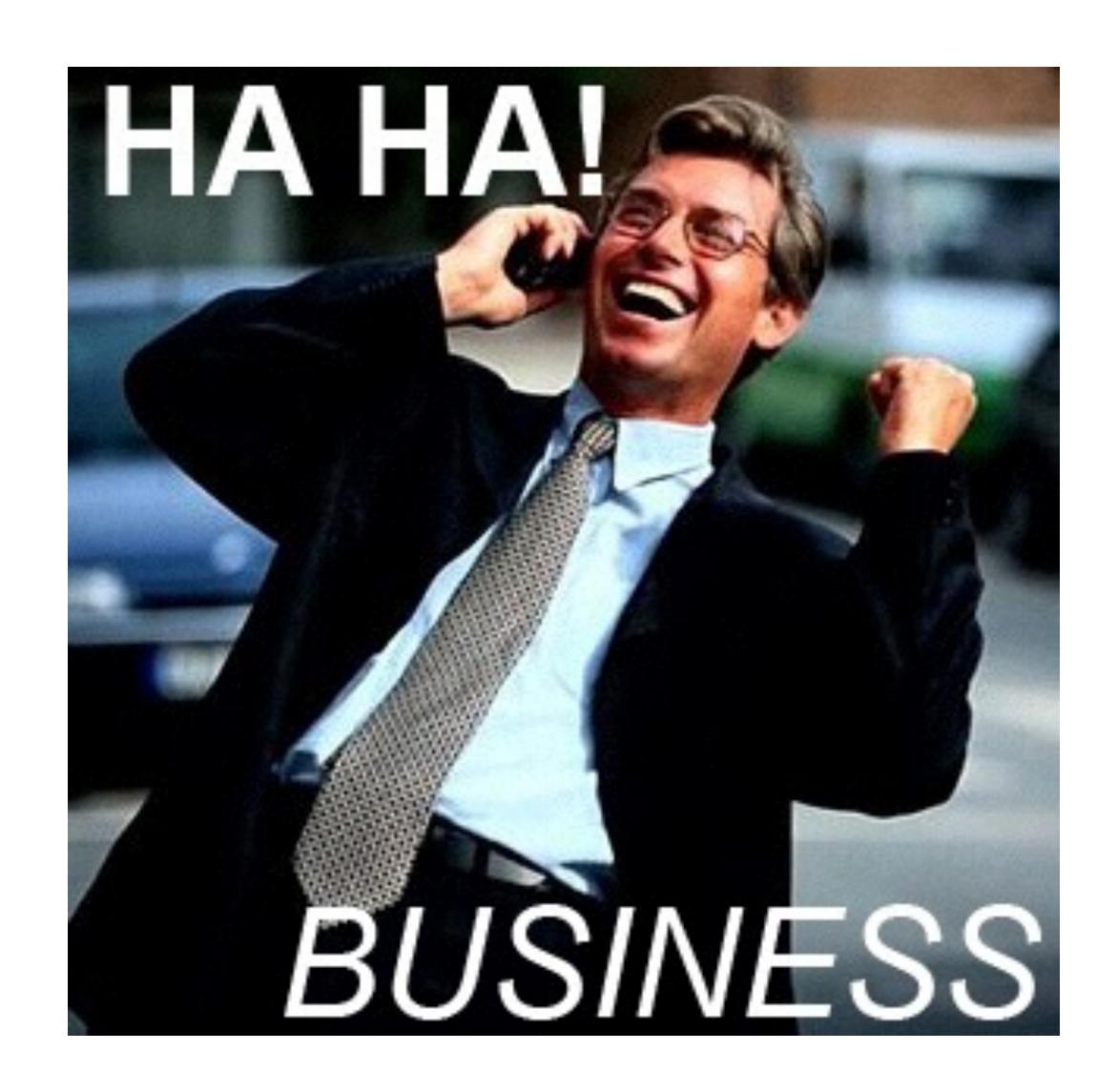

#### width=2000&height=800

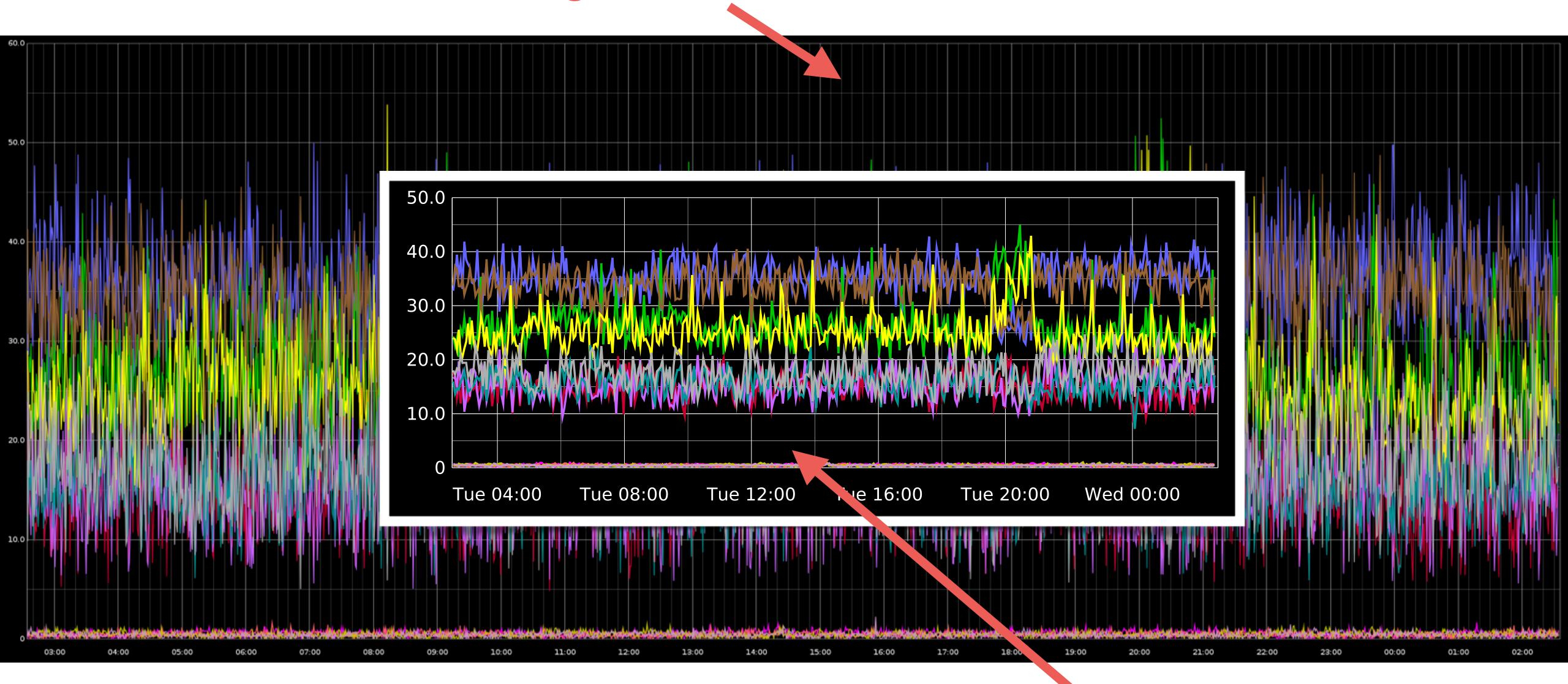

format=pdf

# OBJECTS IN MIRROR ARE CLOSER THAN THEY APPEAR Sweet Melissa

#### dygraph

#### rickshaw

no surprises, work as intended, useful for quick prototyping with their respective frameworks

### zomg new graph options

#### hideNullFromLegend

#### hideXAxis

#### noNullPoints

(format=json)

pieLabels
valueLabels
valueLabelsColor
valueLabelsMin

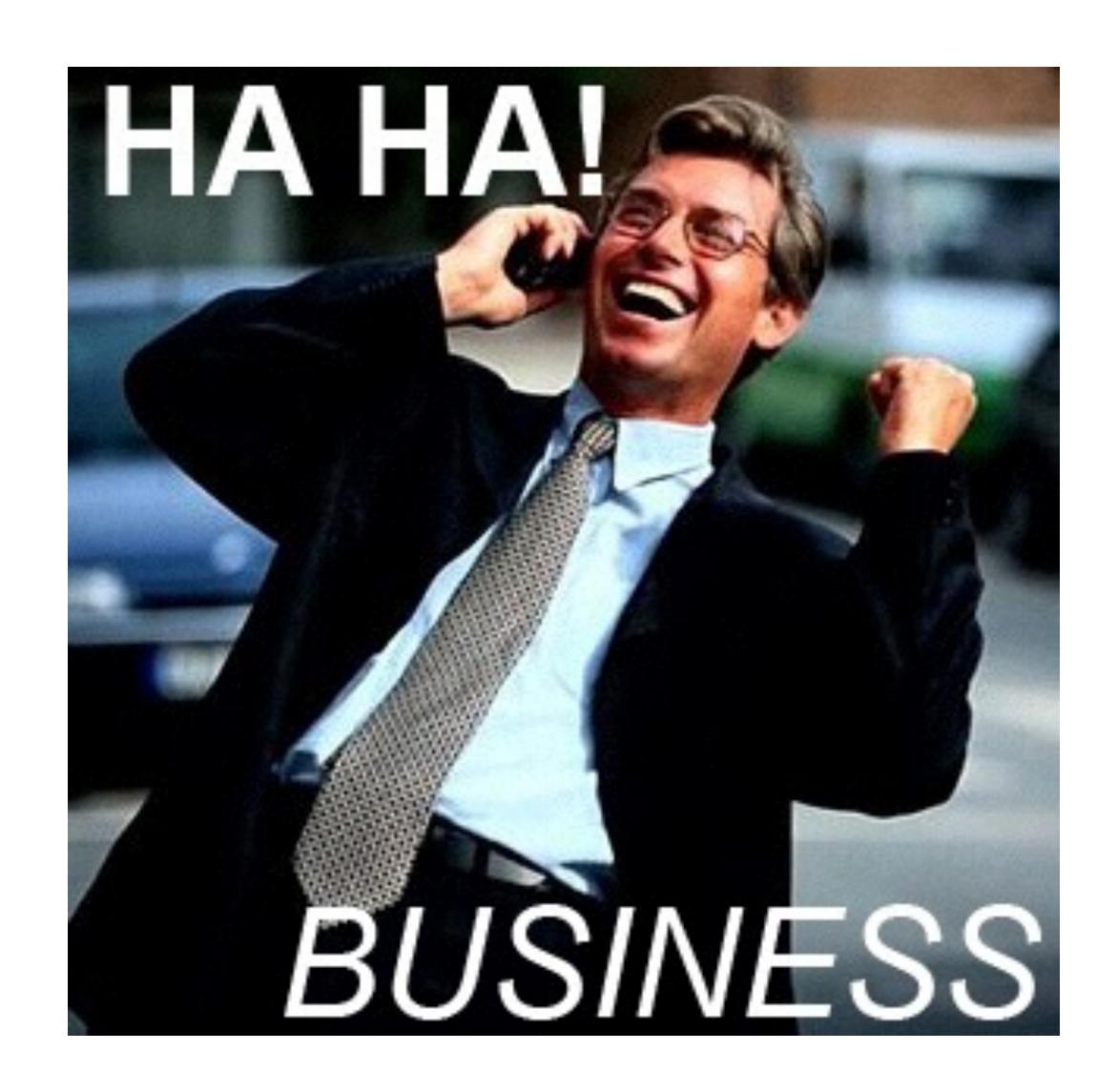

## anything else because we still have some time left on the clock I think?

#### live demo

#### new logo \*\*

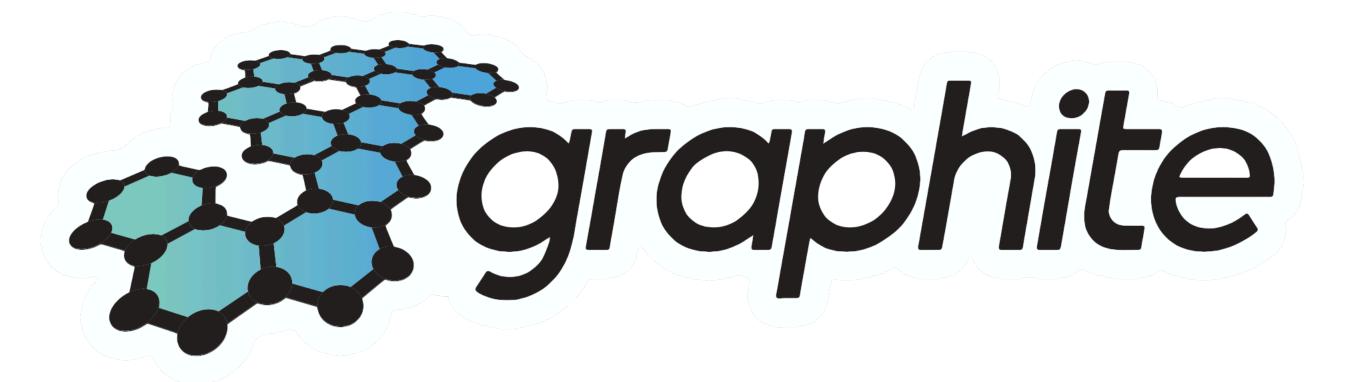

#### zomg new settings

#### INTRACLUSTER HTTPS

MAX TAG LENGTH

#### DATE FORMAT

WHISPER FADVISE RANDOM

MAX RECEIVER CONNECTIONS

ok I think that's all but if we have time left I guess I can answer questions or rant about Trump or whatever

#### thank you